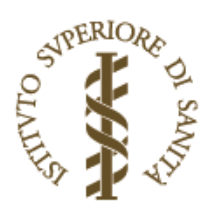

# RAPPORTI ISTISAN 17|35

ISSN: 1123-3117 (cartaceo) · 2384-8936 (online)

# Procedure di fissazione dei limiti massimi di residuo di prodotti fitosanitari in matrici vegetali e animali

A. Santilio, A. Giambenedetti, C. Pompili, D. Attard Barbini

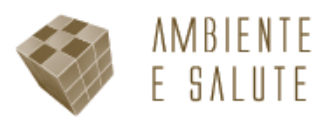

# **ISTITUTO SUPERIORE DI SANITÀ**

# **Procedure di fissazione dei limiti massimi di residuo di prodotti fitosanitari in matrici vegetali e animali**

Angela Santilio, Arianna Giambenedetti, Chiara Pompili, Danilo Attard Barbini

*Dipartimento Ambiente e Salute* 

ISSN: 1123-3117 (cartaceo) • 2384-8936 (online)

**Rapporti ISTISAN 17/35** 

#### Istituto Superiore di Sanità **Procedure di fissazione dei limiti massimi di residuo di prodotti fitosanitari in matrici vegetali e animali.**  Angela Santilio, Arianna Giambenedetti, Chiara Pompili, Danilo Attard Barbini

2017, 42 p. Rapporti ISTISAN 17/35

L'ultimo aggiornamento e pubblicazione delle linee guida europee in materia di fissazione di Limiti Massimi di Residuo (LMR) per i prodotti fitosanitari è di fondamentale importanza nell'ambito dell'applicazione degli art. 10 e 12 del Regolamento (CE) 396/2005 e per l'applicazione dell'art. 8 del Regolamento (CE) 1107/2009. Le linee guida relative alla stima dell'assunzione, al calcolo degli LMR, per i prodotti di origine animale e di origine vegetale hanno lo scopo di armonizzare l'approccio valutativo da parte degli esperti e hanno lo scopo di armonizzare la presentazione dei dossier relativamente all'autorizzazione dei prodotti fitosanitari e alle sostanze attive in essi contenute. Il rapporto si propone di fornire informazioni per un approccio armonizzato delle valutazioni degli LMR proposte che conducono ad una armonizzazione dei parametri usati per la valutazione del rischio cronico e acuto. Il rapporto si propone altresì di descrivere e applicare con esempi i modelli di calcolo per la proposta di LMR per i prodotti fitosanitari in matrici di origine animale e vegetale.

*Parole chiave*: Limiti massimi di residuo; Prodotti fitosanitari; Prodotti vegetali; Prodotti animali

#### Istituto Superiore di Sanità

**Guidelines for maximum residue limits of plant protection products on vegetable and animal matrices.**  Angela Santilio, Arianna Giambenedetti, Chiara Pompili, Danilo Attard Barbini 2017, 42 p. Rapporti ISTISAN 17/35 (in Italian)

The recent update and publication of European guidelines on the setting of Maximum Residue Limits (MRL) for plant protection products it is of paramount importance in the application of art. 10 and 12 of the Regulation (EC) 396/2005 and the application of art. 8 of the Regulation (EC) 1107/2009. The guidelines for the evaluation intake, for the calculation of MRLs, for animal products and for plant products are intended to harmonize the evaluation approach by experts and they are intended to harmonize the presentation of the dossier relating to the authorization of plant protection products and the active substances contained in them. The report aims to provide information for a harmonized approach to the MRLs proposed assessments that lead to a harmonization of the parameters used for acute and chronic risk assessment. The report also aims to describe and apply with examples of calculation models for the proposed MRLs for pesticides in products of animal and vegetable matrices.

*Key words*: Maximum residue limits; Plant protection products; Plants products; Animals products

Per informazioni su questo documento scrivere a: angela.santilio@iss.it

Il rapporto è accessibile online dal sito di questo Istituto: www.iss.it.

Citare questo documento come segue:

Santilio A, Giambenedetti A, Pompili C, Attard Barbini D. *Procedure di fissazione dei limiti massimi di residuo di prodotti fitosanitari in matrici vegetali e animali.* Roma: Istituto Superiore di Sanità; 2017. (Rapporti ISTISAN 17/35).

Legale rappresentante dell'Istituto Superiore di Sanità: *Gualtiero Ricciardi* Registro della Stampa - Tribunale di Roma n. 114 (cartaceo) e n. 115 (online) del 16 maggio 2014

Direttore responsabile della serie: *Paola De Castro*  Redazione*: Paola De Castro* e *Sandra Salinetti*  La responsabilità dei dati scientifici e tecnici è dei singoli autori, che dichiarano di non avere conflitti di interesse.

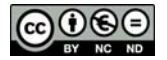

# **INDICE**

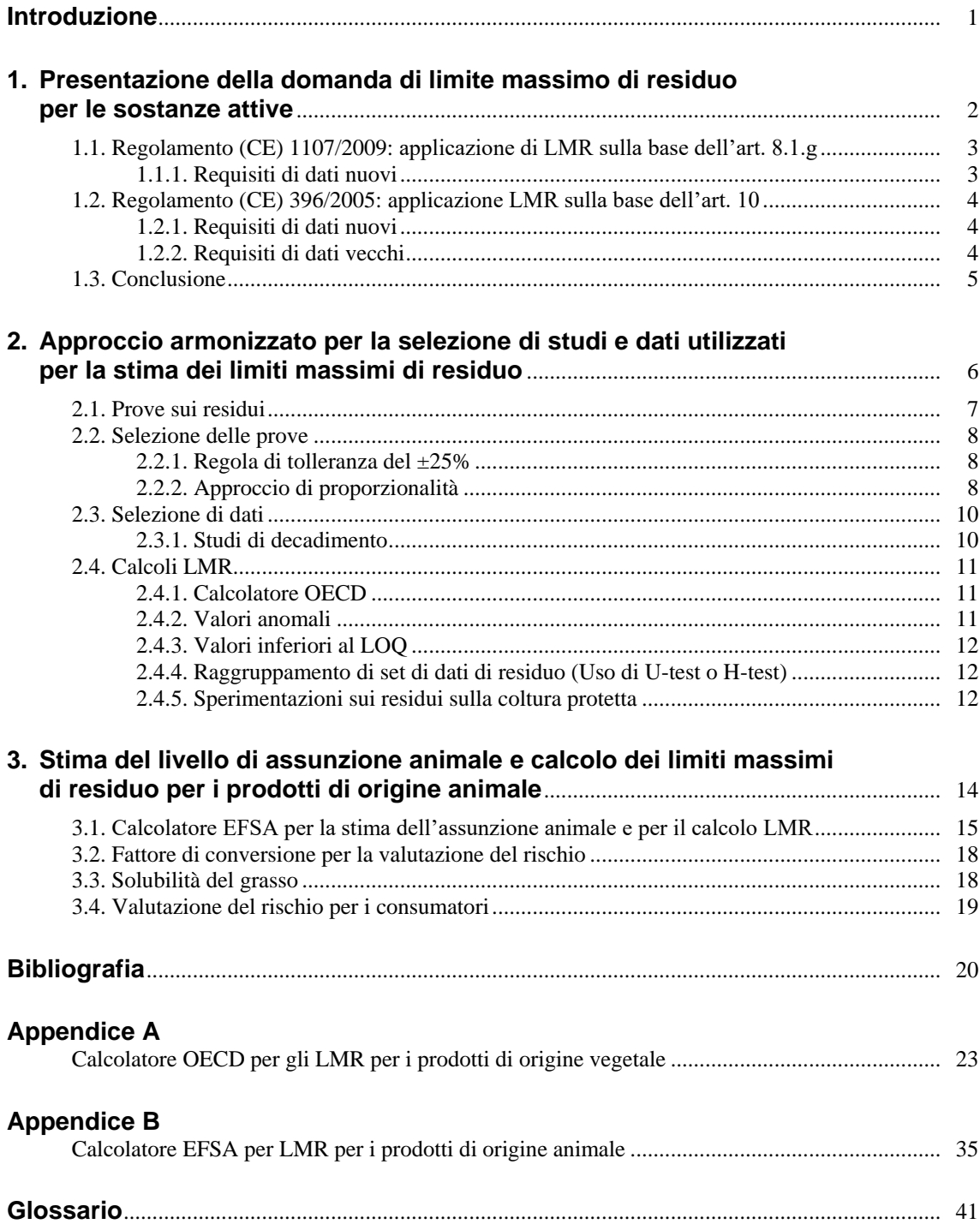

# **INTRODUZIONE**

L'immissione in commercio e l'impiego dei prodotti fitosanitari per uso agricolo sono disciplinati dal Regolamento (CE) 1107/2009, in particolare l'art. 8 indica i requisiti necessari per la presentazione della domanda di autorizzazione delle sostanze attive in prodotti fitosanitari. Nell'ambito di tale domanda di autorizzazione è possibile inserire la richiesta di modifica di Limite Massimo di Residuo (LMR o in inglese *Maximum Residue Level*, MRL) secondo quanto indicato nell'art. 10 dal Regolamento (CE) 396/2005.

La *European Food Safety Authority* (EFSA) ha armonizzato le linee guida importanti nell'ambito dell'applicazione degli art. 10 e 12 del Regolamento (CE) 396/2005 e per l'applicazione dell'art. 8 del Regolamento (CE) 1107/2009, pubblicando i seguenti documenti:

- *Management of MRL applications submitted for active substances under Article 8 of Regulation (EC) n 1107/2009 and under Article 10 of Regulation (EC) n 396/2005* che descrive le procedure da applicare nel caso di richieste di modifica di LMR nell'ambito dell'autorizzazione delle sostanze attive in base all'art. 8 del Regolamento (CE) 1107/2009 e in base all'art. 10 del Regolamento (CE) 396/2005 (EFSA, 2015a).
- *Residues trials and MRL calculations*  che descrive un approccio armonizzato per la selezione degli studi e dei dati utilizzati per la stima dei limiti massimi di residuo (EFSA, 2015b).
- *Estimation of animal intakes and HR, STMR and MRL calculations for products of animal origin*

che descrive la stima dell'assunzione, il calcolo degli LMR per i prodotti di origine animale (EFSA, 2015c).

Il presente documento si propone di fornire informazioni sugli aggiornamenti delle suddette linee guida per un approccio armonizzato delle valutazioni degli LMR proposti, usati per la valutazione del rischio cronico e acuto per il consumatore.

Il documento si propone altresì di descrivere con esempi i modelli di calcolo per la proposta degli LMR in prodotti di origine vegetale e animale.

# **1. PRESENTAZIONE DELLA DOMANDA DI LIMITE MASSIMO DI RESIDUO PER LE SOSTANZE ATTIVE**

In questo capitolo sono fornite le informazioni proposte dalle linee guida dell'EFSA per un approccio armonizzato di presentazione della domanda di autorizzazione di una sostanza attiva. Per maggiori dettagli si rimanda alla linea guida *Management of MRL applications submitted for active substances under Article 8 of Regulation (EC) n 1107/2009 and under Article 10 of Regulation (EC) n. 396/2005* (EFSA, 2015a).

L'autorizzazione di una sostanza attiva contenuta in prodotti fitosanitari è un processo regolato dal Regolamento (CE) 1107/2009. In particolare l'art. 8.1.g afferma che il fascicolo relativo ad una domanda di approvazione di una sostanza attiva deve comprendere, dove rilevante, una copia della domanda dei limiti massimi di residuo di cui all'art. 7 del Regolamento (CE) 396/2005. Inoltre, l'art. 11.2 menziona che il rapporto di valutazione preparato dallo Stato Membro Relatore deve anche includere, dove rilevante, una proposta di fissazione dei livelli massimi di residuo.

Questo significa che il fascicolo di richiesta di autorizzazione deve comprendere tutte le informazioni necessarie per poter valutare una proposta di fissazione/modifica di LMR sia per gli usi rappresentativi che per gli usi previsti dal Regolamento (CE) 396/2005.

Conseguentemente, gli LMR saranno attuati ai sensi del Regolamento (CE) 396/2005 compresi nella domanda di applicazione LMR, sulla base delle proposte segnalate nella "Conclusione EFSA" per l'approvazione della sostanza attiva. In questo caso, la redazione di un parere motivato separato per l'impostazione degli LMR non è quindi più necessaria.

In aggiunta, per le domande di autorizzazione di sostanze attive presentate dal 1° gennaio 2014 si applicano i dati richiesti secondo l'art. 5 del Regolamento (CE) 283/2013.

Per tali sostanze si applica il modello per la redazione del Rapporto di Valutazione descritto nel documento di orientamento SANCO/12580/2012-rev. 3.1 (European Commission, 2013). Considerando che questo modello non prevede specifici capitoli per la valutazione della domanda LMR, la struttura del Rapporto di Valutazione è stata riconsiderata, tenendo conto dei requisiti di dati nuovi.

Per tener conto di tutti i cambiamenti introdotti dai regolamenti e dalle linee guida menzionate qui di sopra, e al fine di armonizzare le valutazioni condotte sulle sostanze attive dai differenti Stati Membri Relatori, l'EFSA propone un modello per la redazione delle applicazioni di LMR, considerando i seguenti differenti casi:

- *Applicazione di LMR in accordo all'art. 8.1.g del Regolamento (CE) 1107/2009* Il dossier per l'approvazione di una nuova sostanza attiva è stato presentato il 1° gennaio 2014 e quindi applica i requisiti di dati nuovi.
- *Applicazione di LMR in accordo all'art. 10 del Regolamento (CE) 396/2005* Se il dossier per l'approvazione della sostanza attiva è stato presentato:
	- il 1° gennaio 2014, applica i requisiti di dati nuovi;
	- prima del 1° gennaio 2014, applica i requisiti di dati vecchi.

# **1.1. Regolamento (CE) 1107/2009: applicazione di LMR sulla base dell'art. 8.1.g**

# **1.1.1. Requisiti di dati nuovi**

Nel caso in cui l'applicazione di LMR è presentata insieme al dossier per l'approvazione della sostanza attiva la linea guida propone due opzioni per la redazione del Rapporto di Valutazione:

– *Prima opzione* 

Nel Volume 1 Livello 2 Sezione Residui vanno riportate le informazioni sulla definizione di residuo, una sintesi delle prove dei residui su vegetali e vanno identificate le Buone Pratiche Agricole critiche (BPAc), insieme ad una stima dell'esposizione attraverso la dieta. Inoltre, il Rapporto di Valutazione deve includere una proposta di LMR e di tolleranza di importazione.

Il Volume 3 Sezione B7 dovrà fornire tutti i dettagli sui dati residuo presentati secondo quanto previsto dal Regolamento (CE) 1107/2009.

– *Seconda opzione* 

-

La valutazione può essere presentata sotto due differenti documenti:

- Addendum al Rapporto di Valutazione

Descrive la valutazione di prove sui residui, studi di processo, proposta europea sugli LMR per gli usi e le tolleranze all'importazione in esame. La valutazione del rischio per il consumatore dovrebbe includere oltre agli usi proposti tutti gli usi rappresentativi degli LMR e dei limiti del *Codex Alimentarius* (CXL) esistenti, dove appropriato. Tutti gli studi di base<sup>1</sup> sono riportati nelle sezioni pertinenti del Rapporto di Valutazione

- Aggiunta al Rapporto di Valutazione Descrive la valutazione delle prove sui residui, studi di trattamento e proposte relative agli usi di LMR supportati nell'applicazione LMR.

Per entrambe le opzioni, dovrà essere fornita una valutazione globale riassunta nella Lista degli End Point (*List of End-Point*, LoEP) includendo gli usi rappresentativi e relativi all'applicazione di LMR.

Queste due opzioni sono state discusse con gli Stati Membri durante il *Pesticide Steering Committee* (PSC) di giugno 2014 dove la maggior parte dei partecipanti era a favore della Prima opzione, ma alla fine si è convenuto che la Seconda opzione potesse essere effettivamente un approccio più adatto, quando l'applicazione di LMR è relativa a un enorme numero di utilizzi (più di 50 in alcuni casi), poiché è più conveniente maneggiare due documenti separati, piuttosto che un singolo Rapporto di Valutazione voluminoso.

In alcuni casi, l'applicazione LMR può anche includere:

- *Richiesta per una fissazione di tolleranze all'importazione*
- La valutazione delle tolleranze all'importazione dovrebbe essere condotta se la prova dell'autorizzazione dei rispettivi usi di un prodotto fitosanitario nel Paese esportatore non sia stata fornita.

<sup>1</sup> "Studi di Base" riferiti agli studi che sostengono l'impostazione delle definizioni di residui vegetali e animali (studi riportati nel Rapporto di Valutazione sotto le sezioni B.7.1 stabilità all'immagazzinamento, B.7.2 metabolismo nelle piante e negli animali, B.7.4 studi sull'alimentazione, B.7.5.1 la natura dei residui nei prodotti trasformati e B.7.6 delle colture di rotazione).

Un modello, per la stesura dell'addendum al Rapporto di Valutazione è disponibile nel documento "Evaluation Report on New data requirements 2015" disponibile da http://ec.europa.eu/food/plant/pesticides/max\_residue\_levels/guidelines\_en.

# **1.2. Regolamento (CE) 396/2005: applicazione LMR sulla base dell'art. 10**

## **1.2.1. Requisiti di dati nuovi**

Nel caso in cui è necessario presentare una domanda di applicazione di LMR sulla base dell'art. 10 del Regolamento (CE) 396/2005 per una sostanza attiva il cui dossier è presentato dal 1° gennaio 2014, è possibile applicare il modello di Rapporto di Valutazione descritto nel documento "Evaluation Report on New data requirements 2015" disponibile da http://ec.europa.eu/food/plant/pesticides/max\_residue\_levels/guidelines\_en.

La proposta di modello si basa sul seguente approccio:

- La duplicazione della valutazione, già condotta in differenti procedure, dovrebbe essere evitata. Deve essere fatto riferimento alle precedenti valutazioni, gli studi disponibili elencati brevemente (copia pertinente della LoEP) e dovrebbero essere riassunte le conclusioni delle valutazioni precedenti che sono applicabili alle colture in esame nell'applicazione LMR.
- I nuovi studi, non considerati nella valutazione precedente, sono sottoposti a una valutazione dettagliata mentre una sintesi e una conclusione complessiva sono riportati nelle rispettive sezioni del Rapporto di Valutazione. La conclusione generale dovrebbe essere fatta considerando la valutazione/i precedente/i. Per esempio, se un nuovo studio di metabolismo della pianta è stato previsto nel quadro dell'applicazione LMR, occorre concludere che la definizione di residui nella valutazione precedente è ancora applicabile, o oppure che questa deve essere riconsiderata di conseguenza.
- Il modello prende in considerazione le linee guida dell'OECD sugli LMR e i documenti orientativi elencati secondo la "Comunicazione della Commissione relativa all'attuazione del regolamento (UE) n. 283/2013" (Europa, 2013).

Il Rapporto di Valutazione sarà pubblicato in un documento, insieme alla *Reasoned opinion* dell'EFSA. Questa procedura consentirà lo snellimento della redazione della *Reasoned opinion*, evitando informazioni ridondanti che sono già disponibili nel Rapporto di Valutazione.

# **1.2.2. Requisiti di dati vecchi**

Nel caso di presentazione dell'applicazione di LMR sulla base dell'art. 10 del Regolamento (CE) 396/2005 per una sostanza attiva il cui dossier di autorizzazione è presentato prima del 1° gennaio 2014, è possibile applicare il modello di redazione del Rapporto di Valutazione descritto nel documento "Evaluation Report on Old data requirements 2015" disponibile da http://ec.europa.eu/food/plant/pesticides/max\_residue\_levels/guidelines\_en.

Gli Stati Membri dovrebbero riferirsi al documento di orientamento SANTE/11509/2013–rev. 5.2 (European Commission, 2015) sulle misure transitorie per i requisiti di dati, per avere conferma dell'esistenza o meno dei "vecchi" o "nuovi" requisiti di dati applicati. In breve, i vecchi dati richiesti si applicano alle sostanze attive la cui approvazione è stata fatta sotto i requisiti di dati vecchi.

# **1.3. Conclusione**

Sulla base di quanto descritto, la presentazione di una domanda di fissazione e/o modifica di LMR viene armonizzata, nell'ambito del rapporto di valutazione per l'autorizzazione di una sostanza attiva, distinguendo tra sostanze che la cui domanda di autorizzazione è stata presentata prima o dopo il 1° gennaio 2014.

Sostanzialmente non ci sono modifiche sulla tipologia degli studi da presentare ma solo una riorganizzazione documentale per poter meglio gestire e valutare la documentazione presentata.

# **2. APPROCCIO ARMONIZZATO PER LA SELEZIONE DI STUDI E DATI UTILIZZATI PER LA STIMA DEI LIMITI MASSIMI DI RESIDUO**

Il documento dell'EFSA *Residues trials and MRL calculations* (EFSA, 2015b) descrive un approccio armonizzato per la valutazione degli studi sui residui e per la stima degli LMR.

Fino ad oggi per il calcolo LMR e per la valutazione degli studi sui residui sono stati considerati i seguenti documenti di orientamento:

- *OECD Test No. 509: Crop Field Trial* linea guida per prove sul campo delle colture (OECD, 2009a),
- *OECD Draft guidance document on crop field trials* documento di orientamento sulla prova sul campo delle colture (OECD, 2016).
- *OECD Guidance documents on overview residue chemistry studies*  documenti di orientamento (*Series on Pesticides No 32* e *Series on Testing and Assessment No 64*) su osservazioni degli studi di chimica sui residui (OECD, 2009b).
- *OECD MRL Calculator: Spreadsheet Single Data Set* foglio di calcolo per singolo e per più set di dati, di seguito indicato semplicemente come Calcolatore OECD (OECD, 2011)
- *FAO Plant Production and Protection Paper 197* relativa alla trasmissione di dati sui residui di pesticidi per la stima dei Massimi Livelli di Residuo nel cibo e nei mangimi (FAO, 2009).
- Documento di orientamento SANCO 7525/VI/95 rev.9 linee guida sulla comparabilità, estrapolazione, gruppo tolleranze e dati richiesti per l'impostazione di LMR (European Commission, 2011).

Gli approcci descritti nei documenti citati non sono pienamente armonizzati e possono portare a differenti interpretazioni. Il documento dell'EFSA mira a fornire una comprensione comune di questi differenti documenti, al fine di evitare possibili discrepanze all'interno delle valutazioni condotte al livello degli Stati Membri.

La linea guida propone di applicare le raccomandazioni elencate nei fascicoli presentati secondo i "requisiti di dati vecchi" (Regolamento (UE) 544/2011 e linee guida 1607/VI/97 rev.2 della Commissione europea del 1999) e nei fascicoli presentati secondo i "requisiti di dati nuovi" (Regolamento (UE) 283/2013, la "Comunicazione della Commissione relativa all'attuazione del regolamento (UE) n. 283/2013" e le linee guida OECD).

L'uso del calcolatore OECD e l'applicazione del documento di orientamento SANCO 7525/VI/95 rev.9 sono stati concordati dagli Stati Membri e sono stati uniti in un unico file Excel che permette di ottenere i dati sugli LMR proposti, contemporaneamente.

Inoltre, dal momento che la fusione dei set di dati sui residui e l'uso del metodo proporzionale sono nuovi approcci nella interpretazione dei dati, questi possono essere applicabili a entrambi i fascicoli.

# **2.1. Prove sui residui**

Quando si considera l'applicazione di un LMR, dopo aver studiato i dati di metabolismo vegetale e animale, si valutano gli studi sulle prove residuo. Tali studi sono condotti rispettando le Buone Pratiche Agricole (BPA) per ciascun uso in valutazione.

Secondo il Regolamento (CE) 1107/2009 per prova o studi o residuo si intende "ricerche o esperimenti che abbiano lo scopo di determinare le proprietà e il comportamento di una sostanza attiva o di prodotti fitosanitari, di prevedere l'esposizione a sostanze attive e/o ai loro metaboliti rilevanti, di determinare i livelli sicuri di esposizione e di stabilire le condizioni per l'impiego sicuro di tali prodotti".

Nella valutazione di LMR la prima valutazione viene condotta studiando le prove residuo fornite.

La parola "prova" è a volte fuorviante poiché è usata talvolta per riferirsi alle diverse condizioni sperimentali indagate in un unico luogo e in momenti diversi, alle diverse posizioni in cui sono stati effettuati gli studi.

Ad esempio possiamo avere una serie di prove residuo condotte in differenti paesi ad esempio Francia, Spagna, Italia su differenti varietà di vegetali in diversi mesi dell'anno.

Inoltre nell'ambito dello stesso paese è possibile avere più prove condotte in località differenti che portano a differenti risultati.

Il requisito relativo al numero di prove da fornire è riferito ad un numero minimo di differenti località geografiche che dovrebbero riflettere le condizioni atmosferiche principali, il principale tipo di pratiche agricole. La quantità di residui viene valutata utilizzando solo un set di dati limitati. Per ottenere una proposta di LMR si valutano un certo numero di prove/studi, comunemente meno di 10 prove. Di norma si valutano 8 studi per colture maggiori al Sud Europa (S EU) e al Nord Europa (N EU) e 4 o meno studi per le colture minori al S EU e al N EU. Per questa ragione è importante che un tale insieme limitato di dati rifletta quanto più possibile la reale variabilità dei sistemi agricoli. Quindi le prove devono essere eseguite in luoghi geografici separati. Diverse condizioni sperimentali studiate nella stessa posizione e nello stesso tempo, saranno considerate come non indipendenti e riferite come "repliche" nel caso in cui tutte le condizioni sperimentali sono identiche (stessa formulazione, dose, varietà, data di trattamento, ecc.).

Tuttavia, in alcuni casi un giudizio esperto è necessario per concludere se due studi condotti nello stesso luogo devono essere considerati come due prove indipendenti e quindi, presi in considerazione per il calcolo dell'LMR. La versione rivista della guida OECD sulle prove sul campo delle colture (non ancora pubblicata) fornisce raccomandazioni per considerare l'indipendenza delle prove e raccomanda che le prove possono essere considerate indipendenti se due o più fattori vengono modificati simultaneamente, anche se considerati isolatamente questi fattori non basterebbero per rendere le prove indipendenti. Si propone di adottare questo approccio, a condizione che i due elementi modificati, a seguito di un giudizio esperto, abbiano un impatto significativo sui livelli di residuo finali.

Per esempio:

- Due studi condotti nello stesso luogo, su diverse varietà di colture con differenti date di trattamento, sono indipendenti e considerati come due processi distinti.
- In contrasto, due studi condotti nello stesso luogo su diverse varietà di colture con due diversi volumi d'acqua/ha (stesso tasso di applicazione/ha) sono considerati come un unico processo. Poiché si presume che il rapporto volume/ha, abbia un impatto significativo sul livello finale di residuo.

– In alcuni casi, un fattore potrebbe essere sufficiente per concludere che due studi siano indipendenti. Per esempio, due studi condotti nello stesso luogo, sulla stessa varietà di colture con le stesse condizioni sperimentali ma in due differenti stagioni di crescita sono indipendenti e considerati come due processi distinti.

# **2.2. Selezione delle prove**

## **2.2.1. Regola di tolleranza del ±25%**

Le prove devono essere condotte in conformità con le BPAc. Come principio generale, le prove possono deviare ±25% su non più di un parametro.

Tuttavia, sulla base di un giudizio esperto, piccole deviazioni su più di un parametro possono essere accettate, specialmente se il livello di residui rimane dello stesso ordine dei livelli osservati nelle prove di conformità. Almeno il 50% delle prove dovrebbe essere condotto al di sopra delle BPAc ed entro il 25% di tolleranza.

Possono essere variati i seguenti parametri:

– *Dose di applicazione*

Se la BPAc è definita come un'applicazione a 1000 g/ha, la prova eseguita nell'intervallo da 750 a 1250 g/ha è accettabile per il calcolo LMR.

– *Intervallo di pre-raccolta (Pre Harvest Interval, PHI)* 

Studi con PHI da 11 a 18 giorni sono accettabili se la BPAc è definita come PHI di 14 giorni. La deviazione della BPAc deve essere considerata caso per caso, quando il PHI è definito come una fase di crescita. Per esempio, deviazioni intorno a fasi di crescita da 60 a 70 (fioritura-sviluppo di frutta) potrebbero avere un impatto importante, poiché il livello finale di residui al raccolto può essere significativamente differente se la parte consumabile del raccolto è presente o meno nell'ultima applicazione.

– *Numero di applicazioni*

Per i composti non persistenti e quando la BPAc è definita con un largo numero di applicazioni (≥3), il contributo della prima applicazione ai livelli finali di residui può essere considerato trascurabile e le prove condotte con un numero maggiore di applicazioni possono essere selezionate per il calcolo LMR. Per esempio, residui a o vicino al LOQ (*Limit of Quantification*) misurati in campioni raccolti prima dell'ultima applicazione, possono essere selezionate in supporto di una BPAc definita con un totale di 4 applicazioni.

Come riportato nella *OECD Test No. 509: Crop Field Trial* (OECD, 2009a) su prove sul campo delle colture almeno 50% di prove dovrebbero essere condotte al pari o superiori (entro 25%) della BPA e perciò, deviazioni dalla BPA devono essere considerate un'eccezione. Questa raccomandazione implica che ulteriori prove devono essere necessarie se l'intero set di dati si riferisce a prove condotte con una deviazione di -25%.

Tuttavia, in questo caso (es. molte delle prove condotte a 750 g/ha solo in supporto alla BPA definita a 1000 g/ha), si propone di applicare l'approccio di proporzionalità per la scala di tutto il set di dati alla dose nominale di 1000 g/ha.

## **2.2.2. Approccio di proporzionalità**

L'approccio di proporzionalità (scalata) è stato concordato all'incontro del *Codex Committee on Pesticide Residues* del 2013 (CCPR 2013) e approvato dalla Commissione Codex Alimentarius al loro 36° incontro in luglio 2013. I dettagli sono riportati nell'Allegato VIII del REP13/PR (FAO-WHO, 2013). L'approccio di proporzionalità è anche menzionato nell'*OECD Test No. 509*  su prove di campo delle colture. Per proporzionalità si intende la relazione lineare tra dose di applicazione e residui. Questo significa che quando aumenta o diminuisce la dose di applicazione il livello di residuo aumenta o diminuisce nello stesso rapporto. Il concetto di proporzionalità assume una relazione lineare tra dosi di applicazione e livelli di residui. Pertanto, i dati residui derivanti da prove condotte con tassi di applicazione variabile possono essere usati per i calcoli LMR, ipotizzando un ridimensionamento del tasso di applicazione nominale.

Le principali raccomandazioni del *Joint FAO/WHO Meeting on Pesticide Residues* (JMPR) (JMPR, 2007) sull'approccio di proporzionalità sono ricordate qui di seguito:

- L'impiego del concetto di terreno, sementi e trattamenti fogliari è stato confermato mediante analisi dei dati residui. Le sostanze attive confermate includono insetticidi, fungicidi, erbicidi, e regolatori di crescita, eccetto disidratanti. La proporzionalità non può essere usata per situazioni post-raccolte, al momento. Si raccomanda inoltre che il concetto non venga utilizzato per situazioni idroponiche a causa della mancanza di dati.
- Il concetto di proporzionalità può essere applicato ai dati provenienti da prove sul campo condotte in un intervallo tra lo 0,3x e 4x volte la BPA. Il concetto di proporzionalità è valido solo quando si hanno residui quantificabili nel dataset. Nel caso di residui inferiori al limite di quantificazione, i residui possono essere scalati verso il basso (usando un approccio conservativo) e non verso l'alto.
- La scalatura è accettabile solo se il tasso di applicazione è l'unica deviazione dalla BPAc. In accordo con la pratica JMPR, l'uso supplementare della regola del  $\pm 25\%$  per gli altri parametri come PHI che non è accettabile. Per ulteriori incertezze introdotte, ad esempio l'uso dei dati globali residuo, questi devono essere esaminati caso per caso in modo tale che l'incertezza complessiva della stima residuo non sia aumentata. Questo concetto può essere utilizzato su grandi serie di dati contenenti il 100% delle prove residuo scalate. Il 50% delle prove BPA può essere invece richiesto caso per caso, a seconda per esempio della serie di fattori di scala. Inoltre, in alcuni studi le prove BPA potrebbero essere utili come dati di conferma per una valutazione in particolare nei casi in cui l'uso produce livelli di residuo che portano ad una significativa esposizione alimentare. Inoltre, quando si utilizza l'approccio di proporzionalità, la scala deve essere applicata a tutto il set di dati, comprese le prove condotte a tassi di dose all'interno della regola della tolleranza del  $\pm 25\%$ .
- L'approccio di proporzionalità può essere usato per il set di dati ma è comunque insufficiente per fare una raccomandazione LMR.

Il principio di proporzionalità può essere usato sia per le colture maggiori che per le colture minori e non dovrebbe essere usato per le applicazioni in post-raccolta e per le colture idroponiche, poiché per questo tipo di situazioni non si dispone di dati sufficienti per la valutazione.

Gli LMR possono essere derivati da studi/prove residuo, in cui tutti i dati sono scalati, quando si hanno il 100% di prove residuo che non sono in accordo alla BPAc. Quando si ha un grande numero di dati e quando almeno il 50% delle prove residuo è alla BPAc, il 100% dei dati scalati può essere usato per fissare un LMR. Infine nel caso in cui i livelli di residuo proposti portano ad una esposizione significativa della dieta, possono essere richieste ulteriori prove residuo come dati di conferma.

# **2.3. Selezione di dati**

I valori residuo per il calcolo LMR dovrebbero essere indipendenti e, pertanto, un solo valore deve essere selezionato da ogni prova (stessa posizione sperimentale).

In alcuni casi, sono condotti studi con diverse condizioni sperimentali (formulazioni, varietà, ratei di dose) spesso riportate nel DAR (*Draft Assessment Report*) come "repliche o duplicati", anche se si riferiscono a situazioni diverse (es. due analisi su un singolo campione, due analisi su due diversi campioni prelevati nello stesso appezzamento o in due lotti differenti).

Secondo le raccomandazioni dell'OECD, il valore residuo medio è considerato per la replica di prove. Ad esempio si considera la media dei residui per un campione analizzato due volte proveniente da un unico appezzamento di terreno in un determinato luogo. Oppure, si considera la media dei residui per due campioni analizzati una sola volta (unica replica) provenienti da un unico appezzamento in un determinato luogo. Infine, possiamo considerare la media per due campioni analizzati una sola volta provenienti da due diversi appezzamenti in uno stesso luogo.

In contrasto, quando le condizioni sperimentali differiscono, viene selezionato solo il valore massimo.

Le diverse condizioni sperimentali all'interno di uno stesso processo (all'interno dello stesso sito sperimentale) sono da intendersi:

- diverse varietà di colture diverse;
- diverse formulazioni/prodotti fitosanitari differenti;
- diverse condizioni di spruzzatura (alto/basso volume dell'acqua, ecc.);
- diversi tassi di dose nominale (alti residui scelti da tracce entro il ±25% della dose supportata).

Quando diverse dosi si sperimentano all'interno dello stesso processo, il residuo più alto, osservato nelle diverse dosi compatibili con la regola del ±25% della tolleranza, deve essere selezionato (es. impiego rappresentativo 100 g/ha, viene selezionato il più alto livello residuo osservato nelle tracce condotto con dosi di 75 g/ha a 125 g/ha).

## **2.3.1. Studi di decadimento**

Spesso la valutazione dei valori di residuo può essere condotta mediante gli studi di decadimento. In tali studi sono riportati i valori di residuo ottenuti da campioni analizzati in differenti PHI.

Negli studi di decadimento, quando il livello di residuo è più alto per un PHI successivo a quello consigliato, questo valore massimo è selezionato per il calcolo LMR, come esempio abbiamo valori di residuo a 7 giorni di PHI e a 14 giorni di PHI:

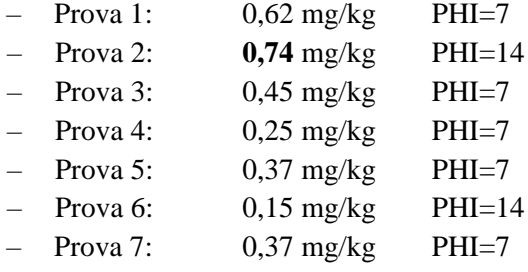

Se il PHI consigliato è di 7, il valore di residuo più alto al PHI successivo è quello a 14 giorni ossia 0,74, quindi nel calcolo del LMR si prende 0,74 mg/kg come valore massimo.

Quando le definizioni di residui per il monitoraggio e la valutazione dei rischi sono diverse e sono ai fini del calcolo del fattore di conversione, i valori dovrebbero essere presi al loro PHI effettivo.

# **2.4. Calcoli LMR**

## **2.4.1. Calcolatore OECD**

Il calcolatore OECD è stato adottato a livello internazionale e le proposte di LMR dovrebbero essere ora basate su questo calcolatore. Il foglio di calcolo Excel propone calcoli in base ai diversi approcci (quello OECD, e quello dell'Unione Europa con  $R_{\text{max}}$  e  $R_{\text{ber}}$ ).

Va osservato che il calcolo OECD è simile all'approccio  $R_{\text{max}}$ , ma utilizzando un fattore della costante *k* di 4 (LMR<sub>OECD</sub>= media + 4 Deviazioni Standard, DS) e considerando il valore del residuo più alto *(High Residue*, HR) 3 volte il valore medio come una proposta di base. Generalmente, il calcolatore OECD fornisce proposte di LMR più elevate di quelle calcolate con Rmax e Rber.

Particolare attenzione deve essere data ai dati relativi alle applicazioni post raccolta. Il calcolatore OECD può proporre un valore di LMR significativamente superiore al tasso di applicazione nominale. Per esempio, l'esperienza ha dimostrato che i residui, rilevati a seguito di una domanda di post raccolta sui cereali, sono spesso circa il 70% del tasso di applicazione nominale. Il calcolatore OECD suggerirà come LMR, 3 volte il tasso nominale.

Per le applicazioni di post-raccolta nel calcolatore OECD, l'opzione di 3 volte il valore medio deve essere ignorata e la proposta di LMR deve basarsi sull'HR, la "media + 4 DS" o l'approccio dell'Unione Europea (calcoli R<sub>max</sub>/R<sub>ber</sub>).

In Appendice A si riportano alcuni esempi di calcoli LMR.

## **2.4.2. Valori anomali**

La questione dei potenziali valori anomali è discussa nella *OECD Test No. 509* riguardo alla prova sul campo delle colture e nell'*OECD MRL Calculator: Statistical White Paper. Series on Pesticides No. 57* (OECD, 2011) dove si riconosce che è molto difficile classificare un certo valore come valore aberrante per piccoli data set.

Il Dixon's Q-test, come proposto nella *Appendix I. Calculation of maximum residue levels and safety intervals* della Commissione europea (European Commission, 1997), è incluso nel foglio di calcolo Excel del Calcolatore OECD per verificare se un valore estremo è da considerarsi come un valore errato.

Il Dixon's Q-test dovrebbe essere usato con estrema cautela poiché assume dati su una distribuzione normale di popolazione. Inoltre, il Dixon's Q-test non è applicabile quando diversi valori sotto il minimo vengono inseriti nel calcolo. Perciò, viene preso da monito per verificare come alcune condizioni sperimentali porterebbero a tale risultato anomalo. Valori estremi dovrebbero comunque essere maneggiati con cura soprattutto quando si utilizza il calcolatore OECD, poiché l'HR si propone sistematicamente come valore di base di garanzia dell'LMR proposto che è sempre maggiore del livello di residuo più alto. Normalmente, un valore non dovrebbe essere ignorato se non è dato un motivo che spiega la deviazione del resto del set di dati.

Comunque e sulla base di un giudizio esperto, un valore anormale può essere rifiutato anche quando nessuna spiegazione chiara è prevista nel rapporto di studio.

## **2.4.3. Valori inferiori al LOQ**

Residui inferiori al LOQ vengono utilizzati nei calcoli LMR considerando un valore pari al LOQ (0,01 se riportato come <0,01 mg/kg). LOD (*Limit Of Detection*, limite di rilevabilità) non deve essere segnalato e utilizzato per i calcoli dell'LMR. Si deve notare che il calcolatore OECD introduce un fattore di correzione nel calcolo per tenere conto del numero di valori sotto LOQ (dati sotto al LOQ devono quindi essere inseriti nel calcolatore con un asterisco (\*)).

Il Calcolatore OECD per gli LMR non deve essere utilizzato quando tutti i valori sono al di sotto del LOQ. In tal caso, la proposta di LMR dovrebbe essere al valore del LOQ ottenuto dai metodi analitici utilizzati per analizzare i campioni delle prove residuo.

## **2.4.4. Raggruppamento di set di dati di residuo (Uso di U-test o H-test)**

Poiché un insieme di dati più grande fornisce una stima più accurata della media e DS (e quindi del valore LMR stimato), le linee guida relative alla fissazione deli LMR della FAO e dell'OECD raccomandano l'unione di set di dati di residuo, a condizione che le prove siano state condotte in accordo alla stessa BPA. Strumenti statistici U-Test e H-Test, i qualisono disponibili per accertare se insiemi di dati provengono da popolazioni caratterizzate da media e varianza simile. Si sottolinea che questi test dovrebbero essere applicati con cautela per i residui LOQ, nelle popolazioni da confrontare. Inoltre e come riportato nella guida OECD sulle prove sul campo delle colture, si deve considerare che se le prove mostrano differenze è piuttosto probabile che gli insiemi di dati non appartengono alla stessa popolazione e quindi sarà appropriato non combinare set di dati. Se i test non mostrano differenze, i set possono essere combinati, ma prima di farlo devono essere considerate tutte le informazioni rilevanti.

Quando sono disponibili set di dati per le regioni del Nord e Sud Europa relativi alle stesse BPA, come primo passo, si proporrà la verifica per vedere se possono essere considerati statisticamente differenti o no usando l'U-test (confronto tra due insiemi di dati con un minimo di 3 e 4 valori). Se non statisticamente diverse, entrambe le serie di dati sono combinate per fornire una più accurata stima LMR.

Applicando l'U-test è possibile verificare se le due serie di dati sono o no statisticamente diverse. Se le due serie di dati non sono statisticamente diverse, possono essere combinate per una più accurata stima di LMR.

U-test dovrebbe essere usato:

- Per combinare i set di dati del nord e del sud, a condizione che tutte le prove siano state condotte secondo lo stesso BPAc.
- Per confermare che un disegno sperimentale è più critico che un altro.

U-test non dovrebbe essere usato:

- -Per combinare gli studi che non riflettono la stessa BPAc,
- -Per coniugare la sperimentazione all'aperto e al chiuso,
- $-$ -Per diminuire il numero complessivo delle prove richieste per zona  $(4 \text{ e } 8)$  prove rispettivamente, sulle minori e maggiori colture).

## **2.4.5. Sperimentazioni sui residui sulla coltura protetta**

Per la sperimentazione su colture protette, le differenze climatiche nelle diverse regioni della UE hanno un impatto minimo sui livelli finali di residuo. Di conseguenza, per il calcolo del LMR, le prove condotte in differenti aree geografiche della UE possono essere combinate insieme. Una speciale attenzione dovrebbe essere rivolta alle sostanze attive che possono subire una

degradazione fotochimica. In tali casi, studi in serra condotti in N EU e S EU in differenti periodi della crescita potrebbero portare a diversi livelli di residuo.

Quando una sostanza attiva viene applicata secondo la stessa BPA su colture sia in serra che in campo, l'esperienza ha dimostrato che, l'uso della coltura protetta conduce a livelli più elevati di residuo. Di conseguenza non è necessario richiedere la presentazione del set di dati per entrambi gli usi. In tal caso è sufficiente l'intero set di dati per l'uso in serra.

Nel caso in cui si richiede l'uso in campo per almeno il 50% degli usi in campo, LMR può essere derivato da prove condotte in serra. Si potrà concludere che LMR proposto copre gli usi delle sostanze attive in campo a condizione che i residui ottenuti in campo sono inferiori o almeno simili a quelli provenienti da studi in serra.

# **3. STIMA DEL LIVELLO DI ASSUNZIONE ANIMALE E CALCOLO DEI LIMITI MASSIMI DI RESIDUO PER I PRODOTTI DI ORIGINE ANIMALE**

Per derivare gli LMR per i prodotti di origine animale e per valutare gli studi di metabolismo animale e di nutrizione, l'EFSA ha presentato un documento guida *Estimation of animal intakes and HR, STMR and MRL calculations for products of animal origin* (EFSA, 2015c) che fornisce informazioni utili per i valutatori del settore. Sulla base di tale documento gli studi sull'alimentazione animale devono essere presentati rispettando i requisiti previsti dai Regolamenti (UE) 544/2011 e (UE) 283/2013.

Secondo il Regolamento (UE) 544/2011, sono richiesti studi sull'alimentazione:

- Quando residui significativi (≥ 0,1 mg/kg della dieta totale ricevuta, salvo casi particolari, come ad esempio le sostanze attive che si accumulano) si verificano in colture o parte del raccolto che serve da alimento per gli animali, e
- Quando studi sul metabolismo indicano che i residui significativi (0,01 mg/kg o superiori al limite di determinazione se questo è superiore a 0,01 mg/kg) possono verificarsi in qualsiasi tessuto animale commestibile tenendo conto dei livelli di residui nei potenziali mangimi ottenuti a 1 volta la dose di applicazione.

Secondo il Regolamento (UE) 283/2013, per le sostanze attive nuove gli studi di alimentazione animale:

- non saranno richiesti quando l'assunzione è al di sotto di 0,004 mg/kg pc/giorno, eccetto nei casi in cui il residuo, per la sostanza attiva, e i suoi metaboliti o prodotti di degradazione, secondo la definizione di residuo per la valutazione del rischio, tendono ad accumularsi.
- devono essere forniti se studi sul metabolismo indicano che i residui a livelli al di sopra di 0,01 mg/kg si possono trovare nei tessuti animali commestibili, latte, uova o pesce, tenendo conto dei livelli di residuo nei potenziali mangimi, ottenuti al tasso di 1 volta la dose di applicazione, calcolato sulla sostanza secca.

Per poter fissare gli LMR per i prodotti di origine animale è possibile applicare due differenti approcci:

- *Requisiti di dati vecchi*
	- linea guida 7031/VI/95 rev.4 della Commissione europea (European Commission, 1996) sugli studi di alimentazione del bestiame;
- *Requisiti di dati nuovi Guidance documents on overview residue chemistry studies (Series on Pesticides, No 32; Series on Testing and Assessment, No 64)* dell'OECD (OECD, 2009b) di seguito indicati come OECD GD 32/64.

Inoltre, un approccio dettagliato per l'impostazione di LMR nei prodotti animali è disponibile nei *Guidance documents on residues in livestock. Series on pesticide No. 73* (OECD, 2013) sui residui nel bestiame di seguito indicati come OECD GD 73.

Questi due diversi approcci possono determinare in modo significativo diverse conclusioni e diverse proposte LMR usando gli stessi set di dati, poiché:

– le diete animali sono significativamente differenti, anche se gli approcci di calcolo sono abbastanza simili,

– per i requisiti dei dati vecchi, solo quattro specie di bestiame sono prese in considerazione, mentre nove tipologie di animali sono considerati per i requisiti di dati nuovi.

Inoltre, il peso corporeo degli animali e del consumo alimentare quotidiano è differente.

Al fine di evitare discrepanze nella impostazione degli LMR derivante dall'uso di diverse tabelle per i mangimi e le specie animali, in sede comunitaria è stato concordato un approccio armonizzato per il quale l'assunzione animale utilizzata per la presentazione degli studi rimane 0,1 mg/kg materia secca (*Dry Matter*, DM) per le sostanze attive che rientrano sotto il Regolamento (UE) 544/2011 e 0,004 mg/kg bw per le sostanze che rientrano sotto il Regolamento (UE) 283/2013.

Il peso della dieta animale e la messa a punto dei calcoli degli LMR vengono eseguiti in base alle tabelle dei mangimi (Appendice B) secondo quanto riportato nei documenti OECD GD 32/64 e OECD GD 73.

Al fine di armonizzare e facilitare l'approccio di impostazione degli LMR, l'EFSA ha sviluppato un calcolatore Excel sulla base delle tabelle riportate nei documenti OECD GD 32/64 e OECD GD 73, il calcolatore è disponibile sul website EFSA, ed è illustrato di seguito.

# **3.1. Calcolatore EFSA per la stima dell'assunzione animale e per il calcolo LMR**

Nel 2015 l'EFSA ha sviluppato in Excel un suo calcolatore assumendo che:

- Il calcolo della stima dell'assunzione animale è basato sulle tabelle dei mangimi riportate nei documenti OECD GD 32/64 e OECD GD 73.
- I calcoli di LMR sono basati sulle raccomandazioni del documento OECD GD 73.

Questo Calcolatore EFSA consente di calcolare:

- Il peso dell'alimentazione animale sia come "mg/kg pc" o come "mg/kg DM",
- Il residuo mediano da trial supervisionati (*Supervised Trials Median Residue*, STMR), l'HR e gli LMR per matrici di bovino, pecora, suino e pollame,
- La conversione per l'assestamento di fattori a rischio (*Conversion Factor*, CF) per le matrici animali quando le definizioni di residuo per il monitoraggio dell'assestamento di rischio sono differenti.

Le immissioni massime di alimentazione sono calcolate usando come valori di input HR e STMR, valori derivati da prove di residui supervisionati e STMR-P per prodotti alimentari trasformati. Le immissioni medie di alimentazione sono calcolate usando STMR e STMR-P. I calcoli, sulla base delle tabelle della OECD GD 73 dei mangimi, sono prese per un totale di nove specie di bestiame:

- *Ruminanti*: bovini da carne, bovini da latte, montone/pecora, e agnello,
- *Maiali*: allevamento di suini e finitura suina,
- *Pollame*: pollo da carne, gallina ovaiola e tacchino e considerando quattro differenti gruppi di prodotti di alimentazione:
	- foraggio/foraggi;
	- radici e tuberi;
	- cereali/semi delle colture;
	- sottoprodotti.

Nuovi prodotti di alimentazione, ad esempio il foraggio e fieno, sono stati introdotti nella tabella OECD dei mangimi rispetto alla tabella riportata nella *Appendix G - Livestock feeding* 

*studies* (European Commission, 1996). Questo punto è stato discusso nel corso della riunione del PSC a giugno 2014 dove sono stati concordati, come impostazione predefinita, gli usi previsti per i cereali e, per quanto riguarda i calcoli sugli animali, sono stati considerati solo i residui nei grani e nella paglia. Quando i cereali sono coltivati per la produzione di foraggio o di silaggio, le BPA sono diverse e pertanto gli usi proposti per la produzione di grano non sarebbero pertinenti per ottenere residui nel foraggio e nel silaggio.

In conclusione, i dati sui residui nei foraggi, le fasi di crescita di silaggio non devono essere richiesti per gli usi destinati ai cereali piccoli. Questi prodotti di alimentazione sono evidenziati in grigio scuro nel foglio di lavoro "Inputs" del Calcolatore EFSA. In aggiunta i prodotti di alimentazione non rilevanti per l'alimentazione animale dell'Unione Europea sono evidenziati in grigio (solo rilevanti per l'alimentazione animale dell'US/Canada, Australia, o Giappone).

Il calcolatore permette di avere una stima dei valori di HR, STMR e LMR considerando i livelli di residuo massimo (livello medio di residuo per il latte) osservato nelle diverse matrici animali, a diversi livelli di alimentazione e ai massimi valori del peso dell'alimentazione. Differenti valori HR sono proposti, usando tre diversi approcci di calcolo:

- usando il fattore di trasferimento (*Transfer factor*, Tf) calcolato al livello prossimo di alimentazione;
- da interpolazione tra due livelli più vicini (non è possibile quando l'immissione stimata non è nell'intervallo dei livelli di alimentazione);
- $-$  dalla regressione lineare (y=ax+b), considerando tutti i livelli di alimentazione.

Il valore massimo di questi tre approcci di calcolo è stato finalmente selezionato come il valore HR per la matrice animale considerata. Nel caso in cui non è possibile ottenere una risposta lineare per la curva dose-risposta,  $(R^2 < 0.9)$ , il valore ottenuto dalla regressione lineare è ignorato.

Un LMR può essere proposto considerando il valore di HR e l'arrotondamento dell'approccio adottato per le materie prime vegetali nel calcolatore OECD (OECD, 2011).

Il valore di STMR è derivato considerando il livello medio di residuo osservato nelle matrici di differenti animali a differenti livelli d'alimentazione e il peso medio d'alimentazione.

Di solito studi sull'alimentazione sono disponibili solo per la mucca da latte e la gallina ovaiola, e gli STMR, HR, LMR per ovino e suino sono derivati dai dati dello studio sull'alimentazione della mucca da latte.

Il calcolatore permette di derivare LMR per i seguenti prodotti:

– *Uova*

LMR è derivato considerando l'apporto residuo stimato per strato e, estrapolato all'intero gruppo "uova" (1030000)

– *Latte*

LMR è derivato dall'assunzione della mucca da latte e si applica al gruppo bestiame (1020010) ed è estrapolato dal cavallo (1020040) e altri (1020990). LMR deriva dall'assunzione di pecora e si applica alla pecora (1020020) e alla capra (1020030).

– *Altri prodotti*

LMR sono derivati considerando in ogni gruppo, l'assunzione massima stimata rivelata nell'animale (es. LMR per il gruppo pollame 1016000, basato sulla più alta assunzione rispettivamente per pollo da carne, gallina ovaiola o tacchino).

Per le carni equine (gruppo 1015000), come suggerito nel *Test No. 505: Residues in livestock*  dell'OECD (OECD, 2007), gli LMR sono estrapolati dal bestiame.

Nella Tabella 1 sono riportate le derrate valutate nel calcolatore inserendo i valori di residuo relativi.

| Categorie di alimenti       | <b>Derrate inserite</b>                                                                                                    |
|-----------------------------|----------------------------------------------------------------------------------------------------|
| Foraggio alfalfa            | Foraggio (RAC)<br>Fieno (processato)<br>Farina animale (processata)<br>Insilato (processato)                                                                                                    |
| Grano                       | Grani (RAC)<br>Paglia (RAC)<br>Grani distillatori (sottoprodotto)<br>Farina di glutine (sottoprodotto)<br>Grani pestati (sottoprodotto)<br>Foraggio di grano                                                                                                    |
| Mais                        | Grani di mais fresco (RAC)<br>Grani di mais cotto (RAC)<br>Paglia di mais fresco (RAC)<br>Paglia di mais cotto (RAC)<br>Grani freschi miscelati (sottoprodotto)<br>Grani cotti macinati (sottoprodotto)<br>Grani, mangime al glutine (sottoprodotto)<br>Grani, miscelati al glutine(sottoprodotto)<br>Grani distillatori (sottoprodotto) |
| Patate                      | Patate germogliate (RAC)<br>Scarti processati di patate (sottoprodotto)<br>Polpa di patate essiccata (sottoprodotto)                                                                                                    |
| Colza                       | Farina di colza (solo sottoprodotto)<br>Farina di canola (la canola è inclusa nella colza)<br>Foraggio di colza                                                                                                    |
| arance                      | Polpa essiccata di agrume (solo sottoprodotto)                                                                                                    |
| soia                        | Semi di soia(RAC)<br>Farina di soia (sottoprodotto)<br>Buccia di soia (sottoprodotto)<br>Foraggio di soia                                                                                                    |
| riso                        | Paglia di riso(RAC)<br>Crusca di riso/germogli di riso (sottoprodotto)                                                                                                    |
| Barbabietola da<br>zucchero | Cima (foglie) di barbabietola<br>Polpa essiccata (processati)<br>Polpa insilata (processata)<br>Melasse (processate)<br>Barbabietola da foraggio                                                                                                    |
| orzo                        | Grani d'orzo (RAC)<br>Paglia d'orzo (RAC)<br>Grani di birra bagnati(sottoprodotto)                                                                                                    |
| Foraggio di trifoglio       | Foraggio (RAC)<br>Fieno(processato)<br>Trifoglio                                                                                                    |

**Tabella 1. Derrate valutate nel calcolatore EFSA per categoria di alimenti per il bestiame**

**RAC**: Raw Agricultural Commodity

# **3.2. Fattore di conversione per la valutazione del rischio**

 $FC_{\text{MatriceA}}$  =

Quando la definizione di residuo per la valutazione del rischio (*Residue Definition-Risk Assessment,* RD-RA) e la definizione di residuo per il monitoraggio (RD-Mo) differiscono, il Calcolatore EFSA propone il calcolo per gli FC:

livello di residuo matrice A (secondo RD-RA)

livello di residuo matrice A (secondo RD-Mo)

Per ogni matrice animale e in modo da avere un quadro generale per il processo decisionale, gli FC sono calcolati a tutti i livelli di alimentazione usando il seguente approccio:

- I livelli d'alimentazione con residui al LOQ sono disattesi e gli FC non sono proposti (segnalati come "n.c."; non calcolati).
- Quando i valori residui 2 volte sotto il LOQ sono inclusi nei calcoli, un FC è proposto ma è evidenziato da "#" per indicare che l'FC è derivato dai dati in corrispondenza al LOQ.
- L'FC calcolato al livello d'alimentazione più vicino viene infine selezionato quando questo deriva da un calcolo che include solo valori 2 volte sopra il LOQ, altrimenti viene selezionato il prossimo valore derivato dai residui 2 volte sopra il LOQ.
- Quando pertinente, il giudizio dell'esperto è richiesto per proporre un valore alternativo.

Una panoramica dell'FC calcolato per matrici di diversi animali ai differenti livelli di alimentazione è automaticamente generato dal calcolatore Excel.

Per quanto possibile, un singolo FC copre tutte le matrici per un singolo gruppo animale o diversi gruppi animali proposti, considerando tutti gli FC sulle matrici di animali diversi con differenti livelli d'alimentazione.

Quando RD-RA e RD-Mo differiscono, e per evitare qualsiasi incomprensione o interpretazione errata, i livelli medi e i livelli massimi di residuo derivati dal calcolatore Excel, dovrebbero essere referenziati come STMR<sub>mo</sub> e HR<sub>mo</sub>. STMR e HR per ogni matrice animale sono derivati come segue per la valutazione dei rischi per i consumatori:

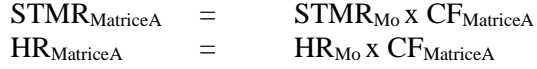

dove CF<sub>MatriceA</sub>, è il fattore individuale di conversione calcolato per la matrice considerata (e non l'FC totale che potrebbe essere proposto per il gruppo animale). Questi calcoli sono automaticamente proposti dal Calcolatore EFSA.

# **3.3. Solubilità del grasso**

Un parametro chimico-fisico utile per conoscere la distribuzione dei residui nei prodotti animali è il coefficiente di ripartizione (ottanolo/acqua) (log  $P_{ow}$ ). Esso è solo un indicatore iniziale della solubilità del grasso di una sostanza attiva. Un composto con un valore log  $P_{ow}$ maggiore di 3 viene considerato come potenzialmente grasso solubile. Come raccomandato nell'incontro JMPR (JMPR, 2004), la distribuzione dei residui tra muscolo e grasso dovrebbe essere il principale indicatore della solubilità del grasso dei residui. Ad esempio, per una sostanza con un  $log = 3.8$  i valori di residuo, ottenuti da uno studio di alimentazione, risultano essere simili, (i valori di residuo nel grasso  $2x \le 0.01$ , 0,012; i valori di residuo nel muscolo  $3x \le 0.01$ ).

Da questo si evince che i livelli di residuo nel grasso e nel muscolo sono simili e quindi la sostanza potrebbe essere considerata come non grasso solubile anche se il coefficiente di ripartizione è >3.

Va osservato che le considerazioni possono essere complesse e tutti i dati rilevati devono essere considerati con attenzione. In condizione di scarsi residui potrebbe essere difficile assegnare dei residui come grasso solubile o non grasso solubile.

# **3.4. Valutazione del rischio per i consumatori**

Per la valutazione del rischio cronico e acuto relativamente ai prodotti di origine animale si utilizza il modello di calcolo dell'EFSA "EFSA PRIMo model". In esso i dati di consumo sono per la "carne", mentre i risultati degli studi sull'alimentazione sono rispettivamente per "muscolo" e "grasso". Di conseguenza i dati sulla carne per la valutazione dei rischi per i consumatori dovrebbero essere basati sui seguenti contenuti grasso/muscolo:

- Bestiame e altri animali mammiferi: carne= 20% grasso + 80% muscolo
	- *Esempio per i ruminanti* STMR grasso: 0,20 mg/kg STMR muscolo: 0,01 mg/kg STMR carne: 0,048 mg/kg (0,20 x 0,2 + 0,01 x 0,8)
- $-$  Pollame: carne = 10% grasso + 90% muscolo

*Esempio per il pollame:* STMR grasso: 0,05 mg/kg STMR muscolo: 0,1 mg/kg STMR carne: 0,095 mg/kg (0,05 x 0,1 + 0,1 x 0,90)

Quando le definizioni di residuo per monitoraggio e la valutazione del rischio sono differenti, i fattori di conversione (FC) includono nel calcolo il livello di residuo nella carne (es. STMR<sub>Carne</sub>  $=[STMR_{Mo(Grasso)} \times CF_{Mo(Grasso)} \times 0,2] + [STMR_{Mo(Muscolo)} \times CF_{Mo(Muscolo)} \times 0,8]).$ 

I valori per la carne e le matrici di altri animali sono automaticamente generati dal calcolatore Excel, considerando l'approccio descritto.

# **BIBLIOGRAFIA**

- EFSA. *Management of MRL applications submitted for active substances under Article 8 of Regulation (EC) n 1107/2009 and under Article 10 of Regulation (EC) n 396/2005*. Parma: European Food Safety Authority; 2015a.
- EFSA. *Residues trials and MRL calculations. Proposals for a harmonised approach for the selection of the trials and data used for the estimation of MRL, STMR and HR*. Parma: European Food Safety Authority; 2015b.
- EFSA. *Estimation of animal intakes and HR, STMR and MRL calculations for products of animal origin*. Parma: European Food Safety Authority; 2015c.
- Europa. Comunicazione della Commissione relativa all'attuazione del regolamento (UE) n. 283/2013 della Commissione, del 1° marzo 2013, che stabilisce i requisiti relativi ai dati applicabili alle sostanze attive, in conformità del regolamento (CE) n. 1107/2009 del Parlamento europeo e del Consiglio relativo all'immissione sul mercato dei prodotti fitosanitari. *Gazzetta Ufficiale dell'Unione Europea* C 95/1 del 3.4.2013.
- Europa. Regolamento (CE) N. 1107/2009 del Parlamento Europeo e del Consiglio del 21 ottobre 2009 relativo all'immissione sul mercato dei prodotti fitosanitari e che abroga le direttive del Consiglio 79/117/CEE e 91/414/CEE. *Gazzetta Ufficiale dell'Unione Europea* L309 del 24.11.2009.
- Europa. Regolamento (CE) N. 396/2005 del Parlamento Europeo e del Consiglio del 23 febbraio 2005 concernente i livelli massimi di residui di antiparassitari nei o sui prodotti alimentari e mangimi di origine vegetale e animale e che modifica la direttiva 91/414/CEE del Consiglio. *Gazzetta Ufficiale dell'Unione Europea* L70 del 16.3.2005.
- Europa. Regolamento (UE) N. 283/2013 della Commissione del 1 marzo 2013 che stabilisce i requisiti relativi ai dati applicabili alle sostanze attive, conformemente al Regolamento (CE) N. 1107/2009 del Parlamento Europeo e del Consiglio relativo all'immissione sul mercato dei prodotti fitosanitari. *Gazzetta Ufficiale dell'Unione Europea* L93 del 3.4.2013.
- Europa. Regolamento (UE) N. 544/2011 della Commissione del 10 giugno 2011 recante disposizioni di attuazione del regolamento (CE) No 1107/2009 del Parlamento Europeo e del Consiglio per quanto riguarda i requisiti relativi ai dati applicabili alle sostanze attive. *Gazzetta Ufficiale dell'Unione Europea* L155 dell'11.6.2011.
- European Commission. *Appendix G. Livestock feeding studies.* Brussels: European Commission; 1996. (7031/VI/95 rev.4).
- European Commission. *Appendix I. Calculation of maximum residue levels and safety intervals.* Brussels: European Commission; 1997. (7039/VI/95 5 EN).
- European Commission. *Guidance document on preparing lists of test and study reports according to article 60 of Regulation (EC) No 1107/2009*. Brussels: European Commission; 2013. (SANCO/12580/2012-rev. 3.1)
- European Commission. *Guidance document on the interpretation of the transitional measures for the data requirements for chemical active substances and plant protection products according to Regulation (EU) no 283/2013 and Regulation (EU) No 284/2013. Brussels: European Commission;* 2015. (SANTE/11509/2013-rev. 5.2).
- European Commission. *Guidelines for the generation of data concerning residues as provided in Annex II part A, section 6 and Annex III, part A, section 8 of Directive 91/414/EEC concerning the placing of plant protection products on the market*. Brussels: European Commission; 1999. (1607/VI/97 rev.2)
- European Commission. *Guidelines on comparability, extrapolation, group tolerances and data requirements for setting MRLs*. Brussels: European Commission; 2011. (SANCO 7525/VI/95 rev.9).
- FAO. *Submission and evaluation of pesticide residues data for the estimation of Maximum Residue Levels in food and feed. Pesticide residues*. 2nd Ed. Rome: Food and Agriculture Organization of the United Nations; 2009. (FAO Plant Production and Protection Paper 197).
- FAO-WHO. *Report of the 45th session of the Codex committee on pesticide residue., Nanjing, China, 6- 11 May 2013*. Rome: Food and Agriculture Organization of the United Nations; 2013. (REP13/PR)
- JMPR. *Pesticide residues in food – 2004.* Report of the Joint FAO/WHO Meeting on Pesticide Residues. Rome, Italy, 20-29 September 2004. Rome: FAO; 2004. (FAO Plant Production and Protection Paper 178).
- JMPR. *Pesticide residues in food – 2007. Part II. Toxicological evaluations*. Report of the Joint FAO/WHO Meeting on Pesticide Residues. Geneva, Switzerland, 18-27 September 2007. Geneva: WHO; 2009.
- OECD. *Test No. 503: Metabolism in livestock*. *Guidelines for the Testing of Chemicals*. Paris: Organization for Economic Co-operation and Development; 2007.
- OECD. *Test No 505: Residues in livestock. Guidelines for the Testing of Chemicals*. Paris: Organization for Economic Co-operation and Development; 2007.
- OECD. *Test No. 509: Crop Field Trial*. *Guidelines for the Testing of Chemicals*. Paris: Organization for Economic Co-operation and Development; 2009a.
- OECD. *Guidance documents on overview residue chemistry studies (Series on Pesticides, No 32; Series on Testing and Assessment, No 64).* Paris: Organization for Economic Co-operation and Development; 2009b. (ENV/JM/MONO(2009)31).
- OECD. *OECD MRL Calculator: Spreadsheet Single Data Set*. Paris: Organization for Economic Cooperation and Development; 2011.
- OECD. *OECD MRL Calculator: user guide. Series on Pesticides No. 56.* Paris: Organization for Economic Co-operation and Development; 2011. (ENV/JM/MONO(2011)2).
- OECD. *OECD MRL Calculator: Statistical White Paper. Series on Pesticides No. 57.* Paris: Organization for Economic Co-operation and Development; 2011. (ENV/JM/MONO(2011)3).
- OECD. *Guidance documents on residues in livestock. Series on pesticide No. 73.* Paris: Organization for Economic Co-operation and Development; 2013. (ENV/JM/MONO(2013)8).
- OECD. *OECD Environment, Health and Safety Publications Series on Pesticides No. 66 and Series on Testing and Assessment No. 164. Draft guidance document on crop field trials. Second edition.* Paris: Organization for Economic Co-operation and Development; 2016.

**APPENDICE A Calcolatore OECD per gli LMR per i prodotti di origine vegetale**

In questa appendice viene illustrato il calcolo degli LMR con il calcolatore OECD e con alcuni esempi di valutazione degli LMR in matrici vegetali. L'obiettivo statistico del calcolatore OECD LMR, in comune con metodologie precedenti, è quello di produrre una proposta di LMR del 95 percentile della distribuzione residui (abbreviato p95). L'obiettivo è cautelativo nel senso che avrà una maggiore propensione a commettere errori nella sovrastima p95, che è da sottovalutare per la maggior parte di serie di dati.

Per calcolare un LMR, l'utente immette i dati residuo nel calcolatore seguendo le istruzioni riportate in esso. I dati censurati come inferiori al limite di quantificazione o LOQ vengono inseriti elencando il valore di LOQ (es. 0,01) con un asterisco nella colonna adiacente. L'ordine in cui vengono inseriti i dati non influenza i risultati. Se diverse misurazioni analitiche sono state effettuate per lo stesso campione, la media o il valore medio deve essere valutato e utilizzato come input nel calcolatore. Per le prove sui residui con i campioni di campo replicati, la media o media dei valori replicati dovrebbe essere utilizzata come input nel calcolatore.

Il foglio di calcolo effettua automaticamente tutti i calcoli e riporta tutti i risultati rilevanti sulla stessa pagina usata per l'inserimento di dati.

Premendo i tasti è possibile selezionare i dettagli del calcolo o la tabella dei residui, al fine di copiarli e incollarli nella relazione. Il foglio di calcolo è protetto in modo da evitare modifiche involontarie che possono influenzare i risultati delle formule di calcolo.

Di seguito si riportano alcuni esempi di calcolo.

#### **Esempio 1**

Mele (pomacee) coltura in campo Sostanza attiva: Metiram

Vengono fornite

- 5 prove residuo condotte al Nord Europa (N EU)
- 14 prove residuo al Sud Europa (S EU) in accordo con le rispettive BPA.

#### **Prove residuo al N EU**

0,34 mg/kg, 0,53 mg/kg, 0,56 mg/kg, 1,07 mg/kg, 1,45 mg/kg

Inserendo i dati nel foglio di calcolo si ottiene per il N EU:

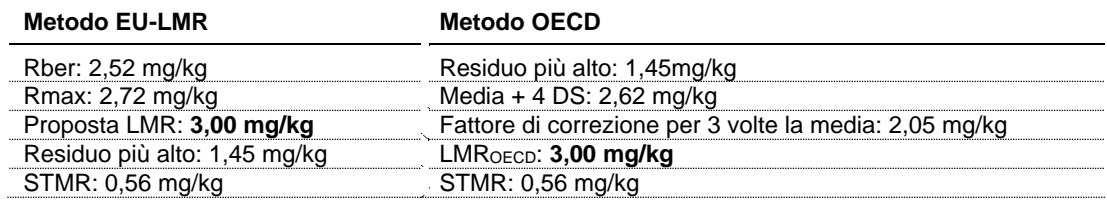

#### **Prove residuo al S EU**

0,14 mg/kg, 0,15 mg/kg, 0,15 mg/kg, 0,31 mg/kg, 0,33 mg/kg, 0,33 mg/kg, 0,34 mg/kg, 0,41 mg/kg, 0,46 mg/kg, 0,52 mg/kg, 0,67 mg/kg, 0,78 mg/kg, 0,86 mg/kg, 0,88 mg/kg

Inserendo i dati nel foglio di calcolo si ottiene per il S EU:

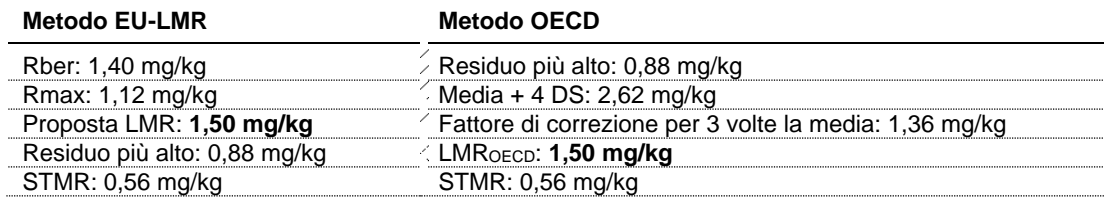

In questo esempio il valore di LMR proposto è di 3 mg/kg.

#### **Esempio 2**

Ciliegia coltura in campo Sostanza attiva: Metiram

#### Vengono fornite:

– 8 prove residuo condotte al Nord Europa (N EU)

#### **Prove residuo al N EU**

0,22 mg/kg, 0,39 mg/kg, 0,50 mg/kg, 0,60 mg/kg, 0,70 mg/kg, 0,87 mg/kg, 1,00 mg/kg, 1,00 mg/kg

Inserendo i dati nel foglio di calcolo si ottiene per il N EU:

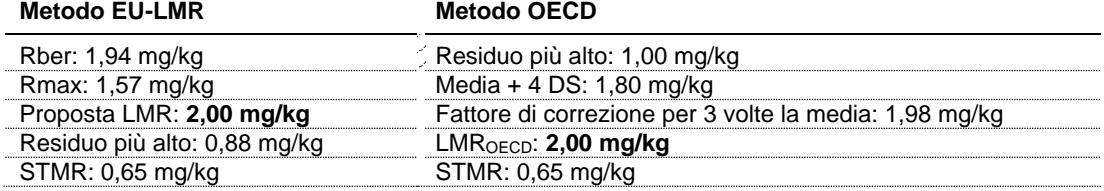

In questo esempio il valore di LMR proposto è di 2 mg/kg.

#### **Esempio 3**

Prugna coltura in campo Sostanza attiva: Metiram

Vengono fornite:

– 8 prove residuo condotte al Nord Europa (N EU)

#### **Prove residuo al N EU**

0,06 mg/kg, 0,10 mg/kg, 0,16 mg/kg, 0,20 mg/kg, 0,20 mg/kg, 0,37 mg/kg, 0,40 mg/kg, 0,81 mg/kg

Inserendo i dati nel foglio di calcolo si ottiene per il N EU:

#### **Metodo EU-LMR Metodo OECD**

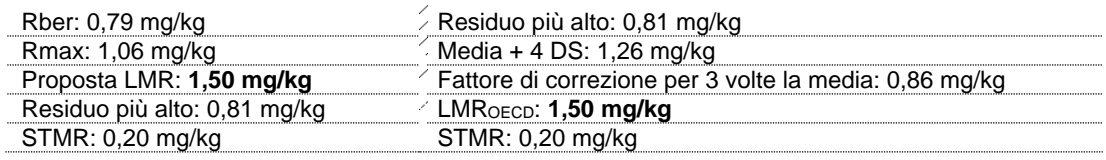

In questo esempio il valore di LMR proposto è di 1,5 mg/kg.

#### **Esempio 4**

Banana coltura in campo Sostanza attiva: Metiram

Vengono fornite:

– 12 prove residuo condotte in Italia (IT)

#### **Prove residuo IT**

0,03 mg/kg, 0,13 mg/kg, 0,16 mg/kg, 0,21 mg/kg, 0,24 mg/kg, 0,31 mg/kg, 0,42 mg/kg, 0,45 mg/kg, 0,46 mg/kg, 0,65 mg/kg, 0,94 mg/kg, 2,80 mg/kg

Inserendo i dati nel foglio di calcolo si ottiene per l'Italia:

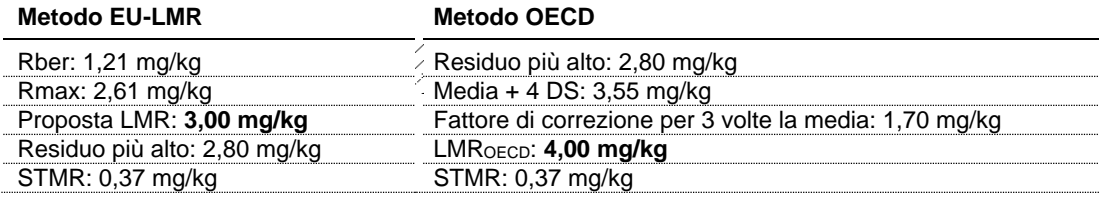

In questo esempio il valore di LMR proposto è di 4 mg/kg.

#### **Esempio 5**

Patata coltura in campo Sostanza attiva: Metiram

Vengono fornite in accordo con le rispettive BPA:

- 14 prove residuo condotte al Nord Europa (N EU)
- 11 prove residuo al Sud Europa (S EU).

#### **Prove residuo al N EU**

0,03 mg/kg x5, 0,05 mg/kg x6, 0,08 mg/kg, 0,12 mg/kg, 0,13 mg/kg

Inserendo i dati nel foglio di calcolo si ottiene per il N EU:

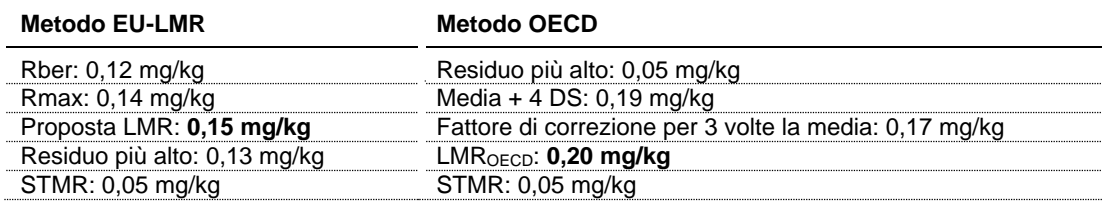

#### **Prove residuo al S EU**

0,03 mg/kg x8, 0,05 mg/kg x2, 0,07 mg/kg

Inserendo i dati nel foglio di calcolo si ottiene per il S EU:

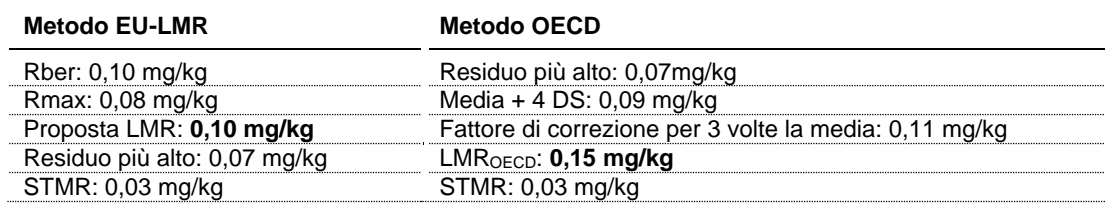

In questo esempio il valore di LMR proposto è di 0,2 mg/kg.

#### **Esempio 6**

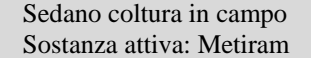

Vengono fornite:

– 5 prove residuo condotte al Nord Europa (N EU).

#### **Prove residuo al N EU**

0,03 mg/kg, 0,05 mg/kg, 0,10 mg/kg, 0,10 mg/kg, 0,20 mg/kg

Inserendo i dati nel foglio di calcolo si ottiene per il N EU:

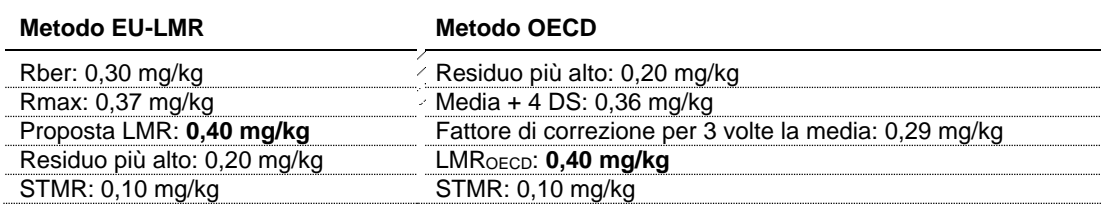

In questo esempio il valore di LMR proposto è di 0,40 mg/kg.

#### **Esempio 7**

Cipolla coltura in campo Sostanza attiva: Metiram

Vengono fornite in accordo con le rispettive BPA:

- 8 prove residuo condotte al Nord Europa (N EU)
- 8 prove residuo al Sud Europa (S EU).

#### **Prove residuo al N EU**

0,17 mg/kg x3, 0,18 mg/kg, 0,20 mg/kg, 0,21 mg/kg, 0,25 mg/kg, 0,32 mg/kg

Inserendo i dati nel foglio di calcolo si ottiene per il N EU:

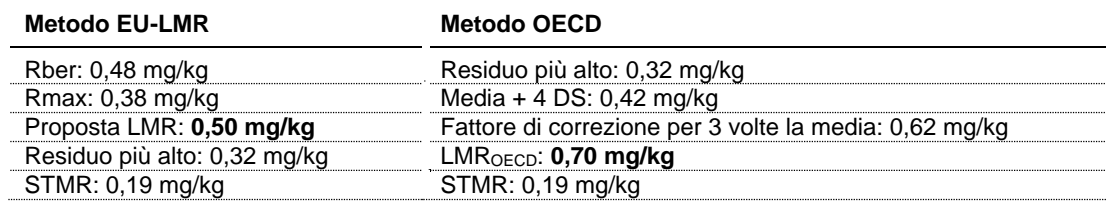

#### **Prove residuo al S EU**

0,17 mg/kg x5, 0,18 mg/kg, 0,21 mg/kg, 0,24 mg/kg

Inserendo i dati nel foglio di calcolo si ottiene per il S EU:

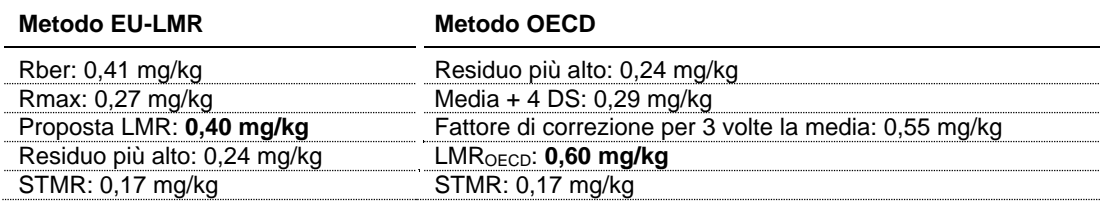

In questo esempio il valore di LMR proposto è di 0,7 mg/kg.

#### **Esempio 8**

Melone coltura in campo Sostanza attiva: Metiram

Vengono fornite:

– prove residuo condotte al Sud Europa (S EU).

#### **Prove residuo al S EU**

0,06 mg/kg x4, 0,09 mg/kg, 0,10 mg/kg, 0,13 mg/kg, 0,71 mg/kg

Inserendo i dati nel foglio di calcolo si ottiene per il S EU:

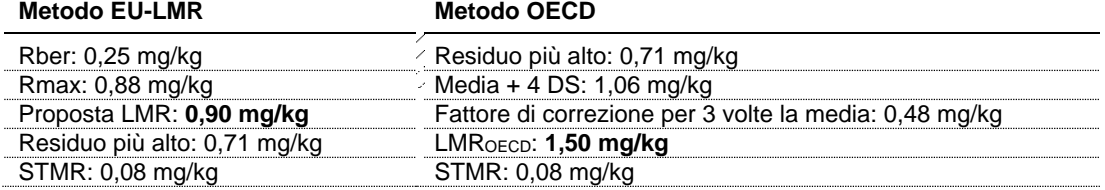

In questo esempio il valore di LMR proposto è di 1,5 mg/kg.

#### **Esempio 9**

Pomodoro coltura in campo Sostanza attiva: Metiram

Vengono fornite in accordo con le rispettive BPA:

- 12 prove residuo condotte al Nord Europa (N EU)
- 15 prove residuo al Sud Europa (S EU).

#### **Prove residuo al N EU**

0,04 mg/kg x2, 0,06 mg/kg, 0,19 mg/kg, 0,20 mg/kg x2, 0,37 mg/kg, 0,50 mg/kg, 0,51 mg/kg, 0,54 mg/kg, 0,60 mg/kg, 0,75 mg/kg

Inserendo i dati nel foglio di calcolo si ottiene per il N EU:

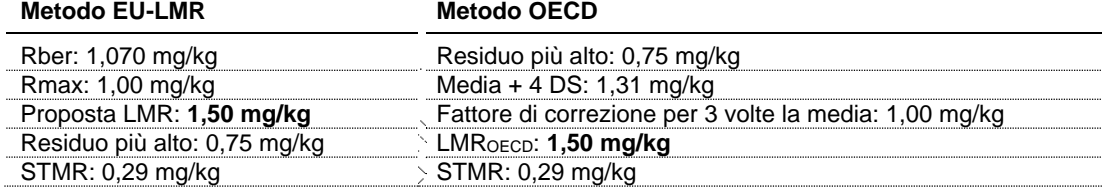

#### **Prove residuo al S EU**

0,13 mg/kg, 0,18 mg/kg, 0,20 mg/kg, 0,22 mg/kg, 0,25 mg/kg, 0,26 mg/kg, 0,36 mg/kg, 0,54 mg/kg, 0,56 mg/kg, 0,05 mg/kg, 0,07 mg/kg, 0,08 mg/kg, 0,14 mg/kg, 0,07 mg/kg, 0,46 mg/kg

Inserendo i dati nel foglio di calcolo si ottiene per il S EU:

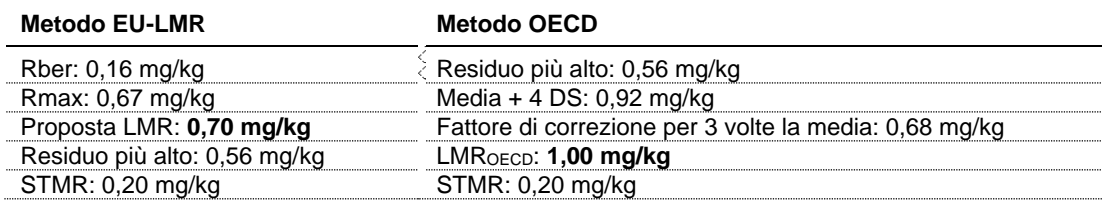

In questo esempio il valore di LMR proposto è di 1,5 mg/kg.

#### **Esempio 10**

Pomodoro coltura protetta Sostanza attiva: Metiram

Vengono fornite:

– 4 prove residuo condotte in Europa (EU).

#### **Prove residuo EU**

0,18 mg/kg, 0,56 mg/kg, 0,90 mg/kg, 1,73 mg/kg

Inserendo i dati nel foglio di calcolo si ottiene per l'EU:

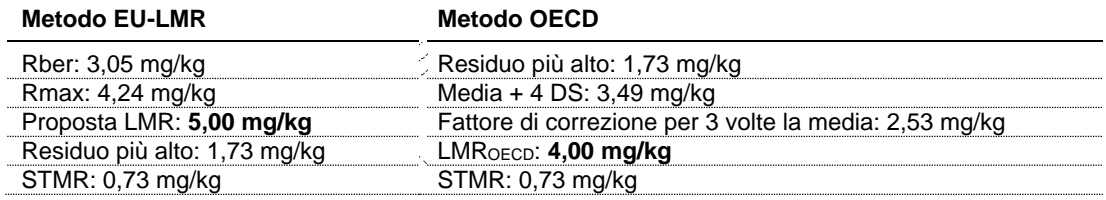

In questo esempio il valore di LMR proposto è di 5 mg/kg.

#### **Esempio 11**

Cocomero, zucchina coltura in campo

Sostanza attiva: Metiram

Vengono fornite:

– 7 prove residuo condotte al Sud Europa (S EU).

## **Prove residuo al S EU**

0,06 mg/kg x3, 0,07 mg/kg, 0,16 mg/kg, 0,22 mg/kg, 0,25 mg/kg

Inserendo i dati nel foglio di calcolo si ottiene per il S EU:

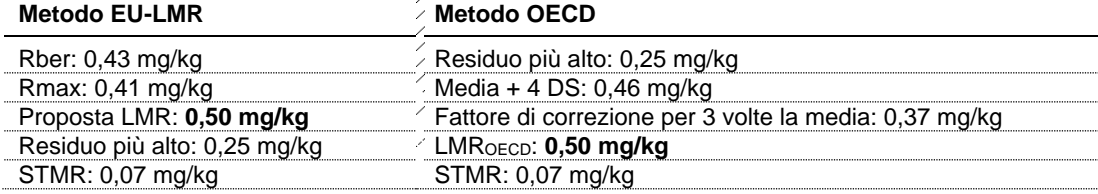

In questo esempio il valore di LMR proposto è di 0,5 mg/kg.

#### **Esempio 12**

Cocomero, zucchina coltura protetta Sostanza attiva: Metiram

Vengono fornite:

– 7 prove residuo condotte in Europa (EU).

## **Prove residuo EU**

0,06 mg/kg x2, 0,09 mg/kg, 0,10 mg/kg, 0,20 mg/kg, 0,21 mg/kg, 0,35 mg/kg

Inserendo i dati nel foglio di calcolo si ottiene per l'EU:

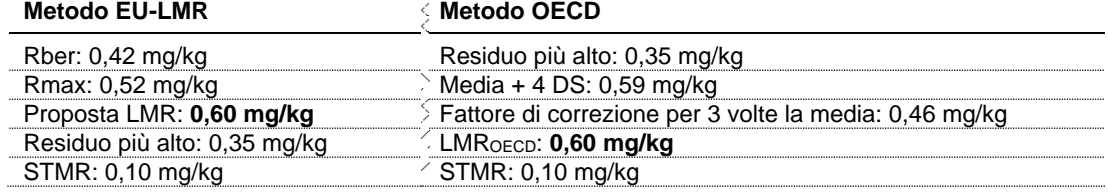

In questo esempio il valore di LMR proposto è di 0,6 mg/kg.

#### **Esempio 13**

Lattuga coltura in campo Sostanza attiva: Metiram

- Vengono fornite in accordo con le rispettive BPA:
	- 8 prove residuo condotte al Nord Europa (N EU)
	- 8 prove residuo al Sud Europa (S EU).

#### **Prove residuo al N EU**

0,13 mg/kg, 0,28 mg/kg, 0,79 mg/kg, 0,83 mg/kg, 0,88 mg/kg, 0,95 mg/kg, 1,65 mg/kg, 2,44 mg/kg

Inserendo i dati nel foglio di calcolo si ottiene per il N EU:

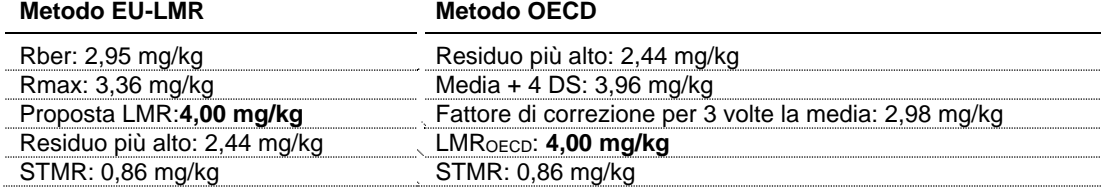

#### **Prove residuo al S EU**

0,03 mg/kg, 0,05 mg/kg, 0,07 mg/kg, 0,56 mg/kg, 0,63 mg/kg, 0,76 mg/kg, 2,56 mg/kg, 3,01 mg/kg

Inserendo i dati nel foglio di calcolo si ottiene per il S EU:

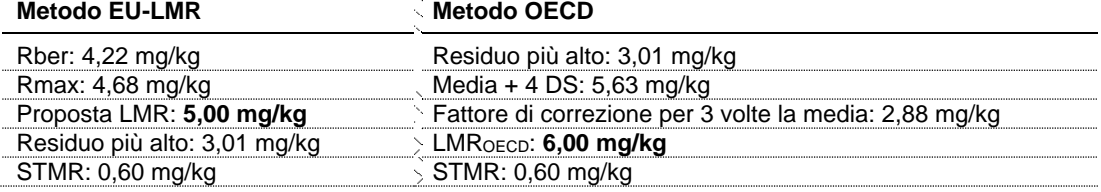

In questo esempio il valore di LMR proposto è di 6 mg/kg.

#### **Esempio 14**

Uva coltura in campo Sostanza attiva: Metiram

Vengono fornite in accordo con le rispettive BPA:

– 43 prove residuo condotte al Nord Europa (N EU)

– 32 prove residuo al Sud Europa (S EU).

#### **Prove residuo al N EU**

0,13 mg/kg, 0,14 mg/kg, 0,17 mg/kg, 0,24 mg/kg, 0,25 mg/kg x2, 0,26 mg/kg x2, 0,30 mg/kg, 0,33 mg/kg, 0,41 mg/kg, 0,49 mg/kg, 0,58 mg/kg, 0,60 mg/kg, 0,62 mg/kg, 0,71 mg/kg, 0,79 mg/kg, 0,82 mg/kg, 0,83 mg/kg x2, 0,96 mg/kg, 0,99 mg/kg, 1,04 mg/kg, 1,15 mg/kg, 1,20 mg/kg, 1,16 mg/kg, 1,21 mg/kg, 1,40 mg/kg, 1,57 mg/kg, 1,59 mg/kg, 1,64 mg/kg, 1,72 mg/kg, 1,80 mg/kg, 1,81 mg/kg, 0,50 mg/kg, 0,93 mg/kg, 1,20 mg/kg, 1,38 mg/kg, 1,43 mg/kg, 0,65 mg/kg, 1,20 mg/kg, 0,99 mg/kg, 1,08 mg/kg

Inserendo i dati nel foglio di calcolo si ottiene per il N EU:

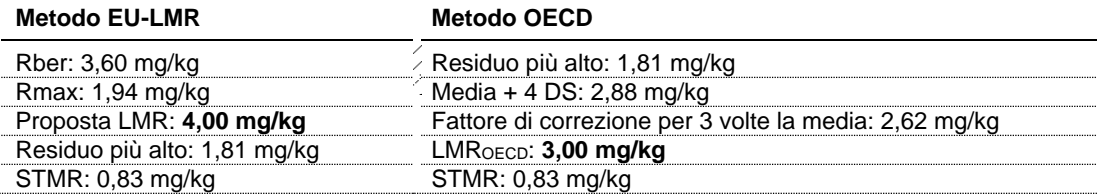

#### **Prove residuo al S EU**

0,16 mg/kg, 0,20 mg/kg, 0,28 mg/kg x2, 0,29 mg/kg, 0,33 mg/kg, 0,34 mg/kg, 0,39 mg/kg, 0,43 mg/kg, 0,46 mg/kg, 0,48 mg/kg, 0,68 mg/kg, 0,79 mg/kg, 0,97 mg/kg, 1,28 mg/kg, 1,30 mg/kg, 1,40 mg/kg, 1,50 mg/kg, 1,69 mg/kg, 1,81 mg/kg, 2,05 mg/kg, 0,32 mg/kg, 1,40 mg/kg, 1,43 mg/kg, 1,49 mg/kg, 1,50 mg/kg, 2,43 mg/kg, 3,15 mg/kg, 1,57 mg/kg, 2,23 mg/kg, 0,40 mg/kg, 0,88 mg/kg

Inserendo i dati nel foglio di calcolo si ottiene per il S EU:

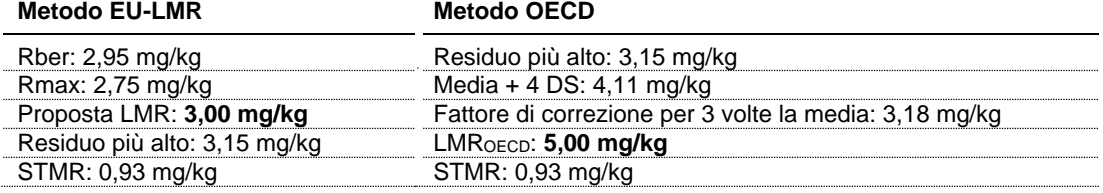

In questo esempio il valore di LMR proposto è di 5 mg/kg.

#### **Esempio 15**

Banana (polpa) coltura in campo Sostanza attiva: Metiram

Vengono fornite:

– 12 prove residuo condotte in Italia (IT).

#### **Prove residuo IT**

0,01 mg/kg x5, 0,02 mg/kg, 0,04 mg/kg, 0,05 mg/kg x2, 0,06 mg/kg, 0,08 mg/kg, 0,11 mg/kg

Inserendo i dati nel foglio di calcolo si ottiene per l'Italia:

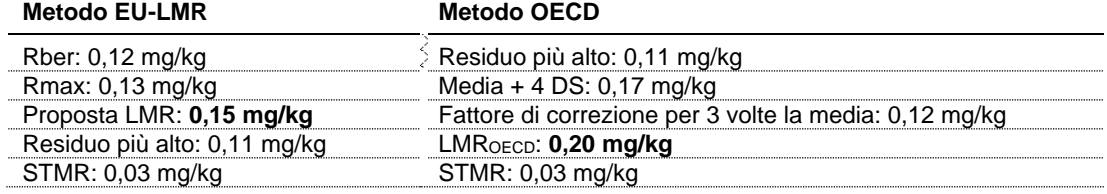

In questo esempio il valore di LMR proposto è di 0,2 mg/kg.

#### **Esempio 16**

Peperoni coltura in campo e protetta Sostanza attiva: Esfenvalerate

Vengono fornite:

– 10 prove residuo condotte al Sud Europa (S EU).

#### **Prove residuo al S EU**

0,01 mg/kg x6, 0,02 mg/kg x3, 0,03 mg/kg

Inserendo i dati nel foglio di calcolo si ottiene per il S EU:

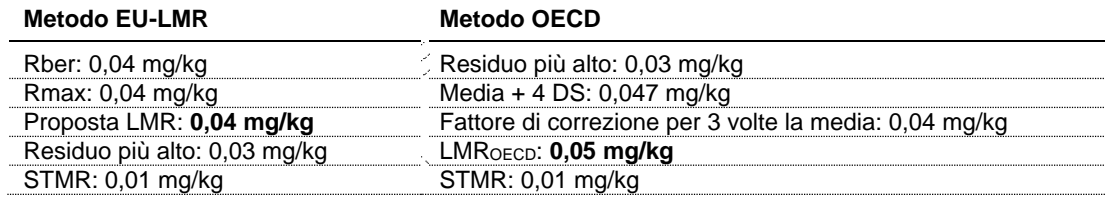

In questo esempio il valore di LMR proposto è di 0,05 mg/kg.

#### **Esempio 17**

Broccoli coltura in campo

Sostanza attiva: Esfenvalerate

Vengono fornite:

– 4 prove residuo condotte al Sud Europa (S EU).

#### **Prove residuo al S EU**

0,01 mg/kg x2, 0,02 mg/kg x2

Inserendo i dati nel foglio di calcolo si ottiene per il S EU:

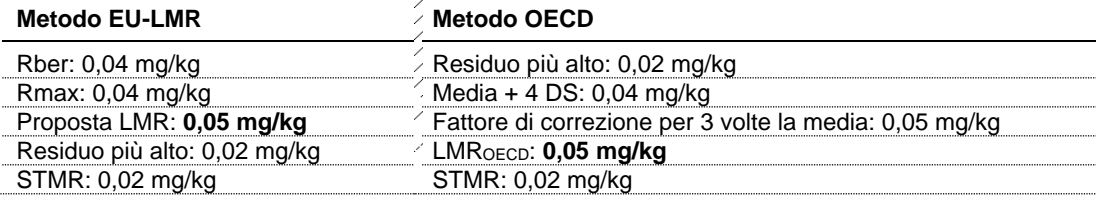

In questo esempio il valore di LMR proposto è di 0,05 mg/kg.

### **Esempio 18**

Lattuga coltura in campo e protetta Sostanza attiva: Esfenvalerate

Vengono fornite:

– 8 prove residuo condotte al Sud Europa (S EU).

## **Prove residuo al S EU**

0,01 mg/kg x5, 0,02 mg/kg x2, 0,04 mg/kg

Inserendo i dati nel foglio di calcolo si ottiene per il S EU:

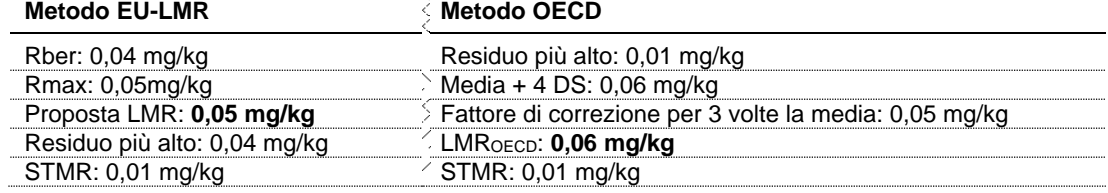

In questo esempio il valore di LMR proposto è di 0,06 mg/kg.

**APPENDICE B Calcolatore EFSA per LMR per i prodotti di origine animale**

In questa Appendice sono riportati due esempi di calcolo di LMR per prodotti di origine animale riferiti a due sostanze con differente definizione di residuo.

#### **Esempio 1**

Per una sostanza A la cui definizione di residuo è il solo composto genitore "parent compound", si inseriscono i valori di residuo più alto (HR) e di residuo mediani (STMR) nel calcolatore. I valori di HR e STMR sono ottenuti da studi residuo, condotti in accordo alle BPA per le colture di cui è richiesto l'uso. Nel calcolatore è necessario inserire anche i dati residuo (HR e STMR) provenienti da studi sui sottoprodotti come in Tabella B1.1.

| Colture                                          | Categorie derrate      | Contenuto<br>materiale secco | <b>Residuo</b><br><b>HR</b> | <b>Residuo</b><br><b>STMR</b> |
|--------------------------------------------------|------------------------|------------------------------|-----------------------------|-------------------------------|
| Foraggio                                         |                        |                              |                             |                               |
| Barbabietola                                     | Foglie                 | 23                           | 0.06                        | 0,02                          |
| Rapa                                             | Foglie                 | 23                           | 0,06                        | 0,02                          |
| Frumento (segale, triticale)                     | Paglia                 | 88                           | 0,87                        | 0.05                          |
| Radici e tuberi                                  |                        |                              |                             |                               |
| Rapa                                             | Radice                 | 15                           | 0,02                        | 0,002                         |
| Cereali chicchi, frumento<br>(segale, triticale) | Chicchi                | 89                           | 0,02                        | 0,013                         |
| <b>Sottoprodotti</b>                             |                        |                              |                             |                               |
| Barbabietola                                     | Polpa secca            | 88                           | 0,02                        | 0.002                         |
| Barbabietola                                     | Polpa insilata         | 15                           | 0.02                        | 0.002                         |
| Barbabietola                                     | Melassa                | 75                           | 0,02                        | 0,002                         |
| Glutine del grano                                | Pasto                  | 40                           | 0,02                        | 0.013                         |
| Grano                                            | Sottoprodotto macinato | 88                           | $0.035*$                    | $0.025*$                      |

**Tabella B1.1. Esempio di risultati ottenuti dal Calcoltore EFSA**

\* HR e STMR relativi al processato

Una volta inseriti i valori di residuo nel calcolatore si ottengono direttamente i valori di assunzione per ciascuna specie animale in studio. In Tabella B1.2 sono riportati i valori di assunzione massima e mediana calcolati su base corporea e su base secca. Da questo risulta che i valori riportati in grassetto sono superiori al limite di assunzione di 0,004 mg/kg/pc/giorno che è il limite di assunzione sicura per gli animali.

| Animale           | Valore di assunzione<br>mg/kg p.c |         | Valore di assunzione<br>su base secca mg/kg DM |         | <b>Colture con</b><br>contenuto |
|-------------------|-----------------------------------|---------|------------------------------------------------|---------|---------------------------------|
|                   | mediana                           | massima | massima                                        | mediana | più elevato                     |
| Bovino adulto     | 0,0009                            | 0,005   | 0.21                                           | 0.04    | Paglia                          |
| Bovino da latte   | 0.0014                            | 0.008   | 0.21                                           | 0.04    | di grano                        |
| Crudo/pecora      | 0,0012                            | 0.014   | 0.4                                            | 0.04    | Paglia                          |
| Crudo/agnello     | 0.0016                            | 0.017   | 0.41                                           | 0.04    | di grano                        |
| Suino da latte    | 0.001                             | 0.001   | 0.05                                           | 0.03    | Foglie di<br>barbabietola       |
| Suino adulto      | 0.001                             | 0.001   | 0.02                                           | 0.02    | da zucchero                     |
| Carne di pollame  | 0.000                             | 0.000   | 0.01                                           | 0.01    | Grano pasto<br>composto         |
| Strato di pollame | 0.001                             | 0.007   | 0.11                                           | 0.01    |                                 |
| Carne di tacchino | 0.000                             | 0.001   | 0.01                                           | 0.01    |                                 |

**Tabella B1.2. Valori di assunzione massima e mediana su base corparea e secca per tipo di animale**

Sulla base dei dati inseriti il calcolatore permette di ottenere valori di LMR proposti in per i prodotti di origine animale come riportato nelle Tabelle B1.3-B1.6 per ciascuna specie animale riportando anche i residui al livello di alimentazione medio e massimo con i valori di STMR e HR (il LOQ è indicato con un asterisco).

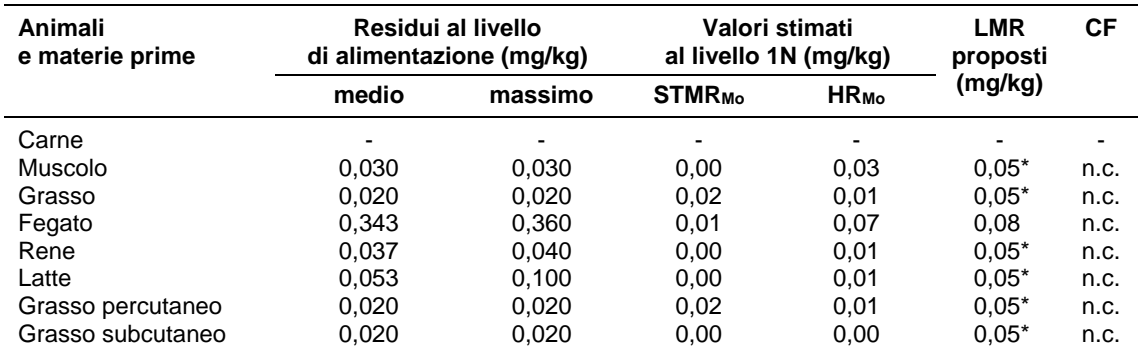

## **Tabella B1.3. BOVINI: esempi di risultati LMR del calcolatore EFSA**

# **Tabella B1.4. OVINI: esempi di risultati LMR del calcolatore EFSA**

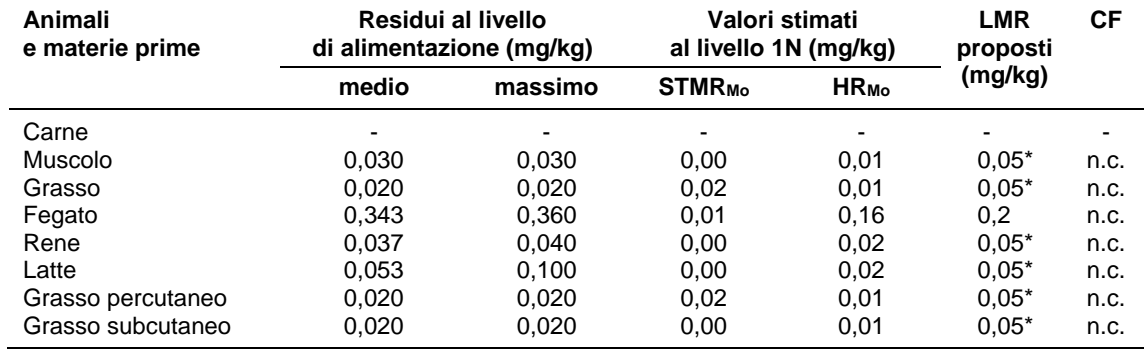

## **Tabella B1.5. SUINI: esempi di risultati LMR del calcolatore EFSA**

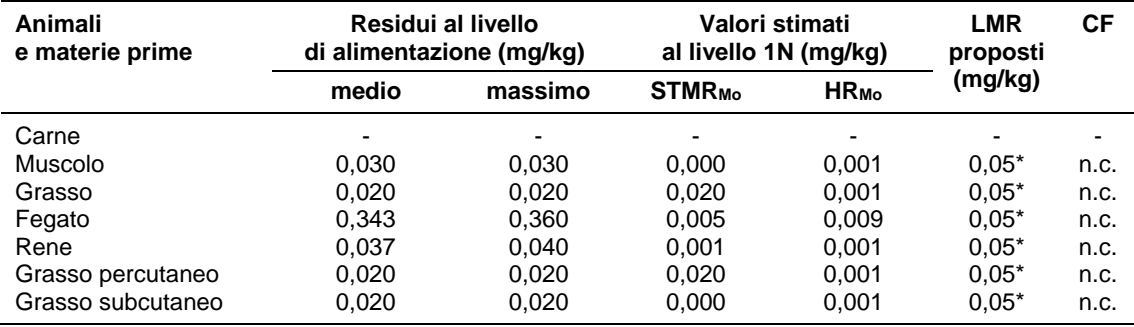

## **Tabella B1.6. POLLAME: esempi di risultati LMR del calcolatore EFSA**

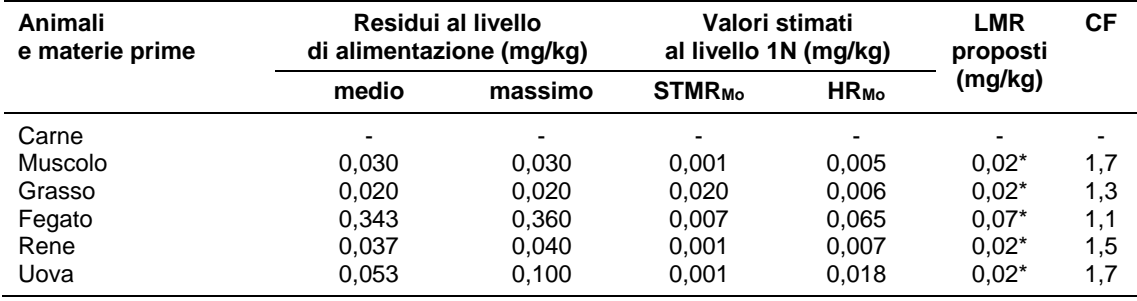

#### **Esempio 2**

Nel caso in cui la definizione di residuo include due sostanze il composto genitore (A) e un metabolita (B) come "somma di A+B" è necessario disporre di valori di residuo HR e STMR per ciascuna sostanza e nella valutazione finale considerare la loro somma. Nelle Tabelle B2.1-B2.5 si riportano i valori di HR o STMR per ciascuna coltura e per i singoli composti e la loro somma.

#### **Tabella B2.1. GRANO: valori di residuo HR e STMR per il Calcolatore EFSA**

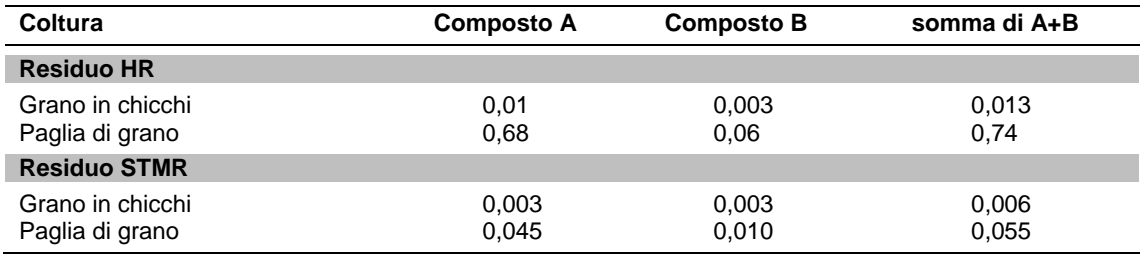

## **Tabella B2.2. SOTTOPRODOTTI DEL GRANO: valori di residuo HR e STMR per il Calcolatore EFSA**

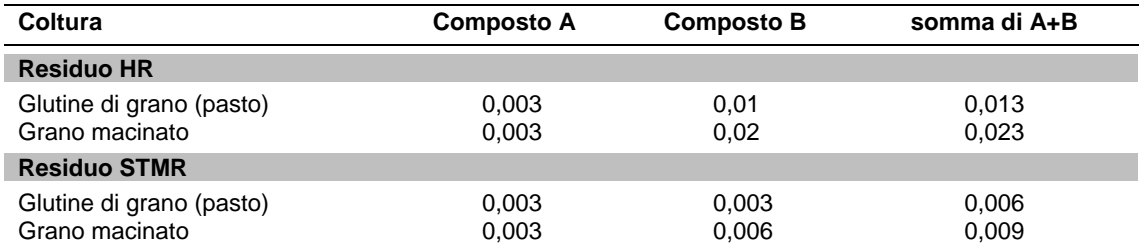

#### **Tabella B2.3. BARBABIETOLA: valori di residuo HR e STMR per il Calcolatore EFSA**

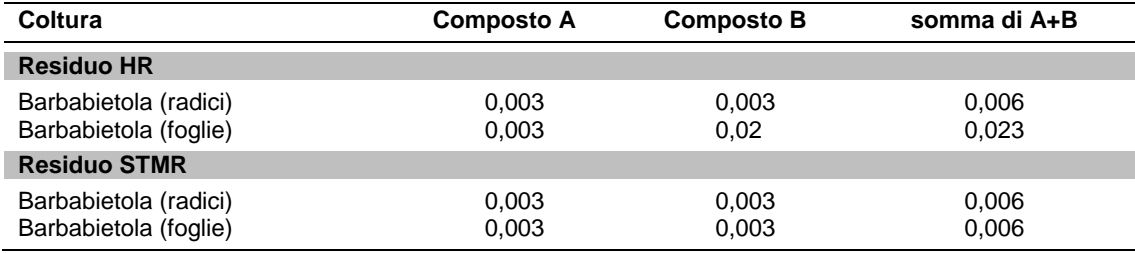

#### **Tabella B2.4. SOTTOPRODOTTI DELLA BARBABIETOLA: valori di residuo HR e STMR per il Calcolatore EFSA**

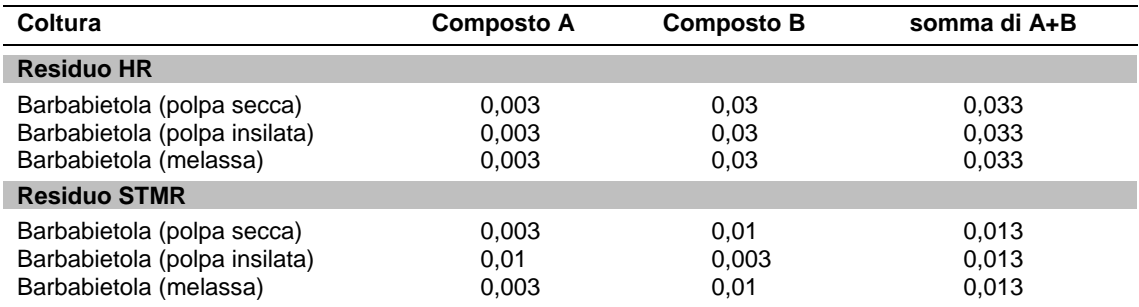

Inserendo nel calcolatore i valori di HR e STMR come somma dei composti A e B si ottengono i valori di LMR proposti per i prodotti di origine animale come riportato nelle Tabelle B2.5-B2.8 per ciascuna specie animale.

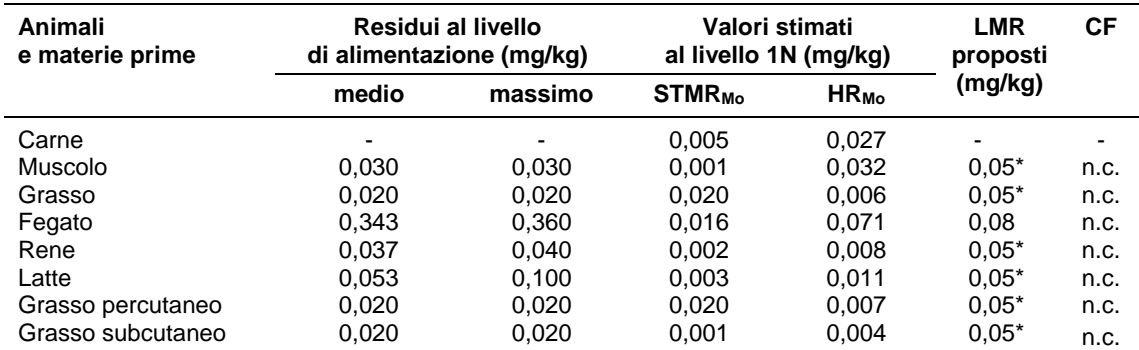

## **Tabella B2.5. BOVINI: esempi di risultati LMR del calcolatore EFSA**

## **Tabella B2.6. OVINI: esempi di risultati LMR del calcolatore EFSA**

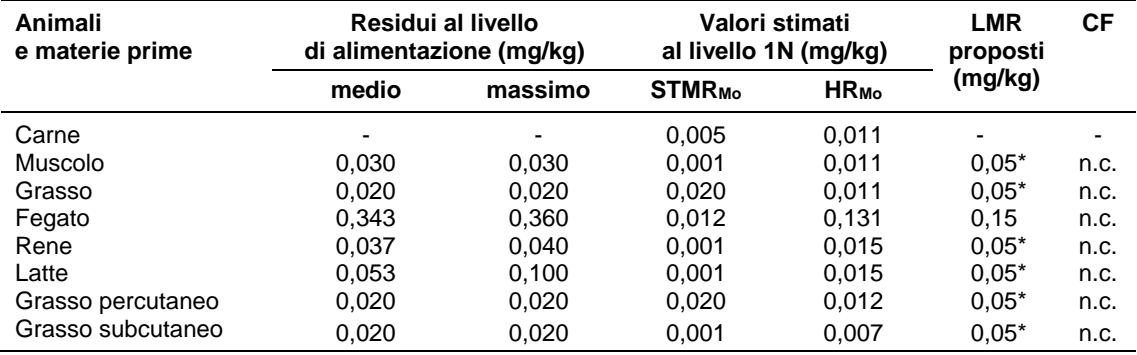

## **Tabella B2.7. SUINI: esempi di risultati LMR del calcolatore EFSA**

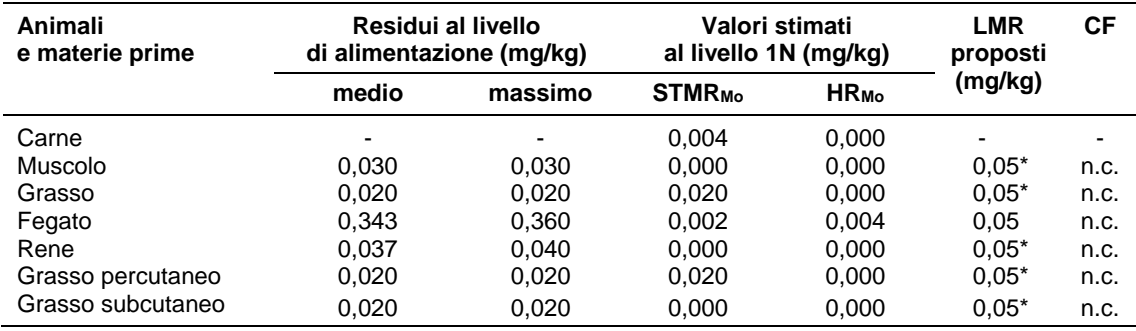

## **Tabella B2.8. POLLAME: esempi di risultati LMR del calcolatore EFSA**

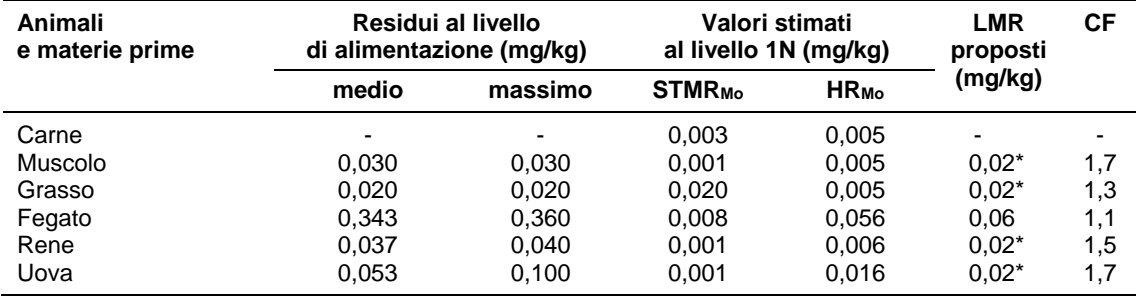

# **GLOSSARIO**

- **Buona Pratica Agricola (BPA).** Per Buona Pratica Agricola si intendono le condizioni massimali di impiego di un prodotto fitosanitario idonee ad ottenere un efficace controllo del parassita, malattia o infestante senza rischi apprezzabili per l'utilizzatore, il consumatore e l'ambiente.
- **Immissione in commercio.** L'importazione di un prodotto fitosanitario nonché qualsiasi consegna a terzi, sia a titolo oneroso che gratuito, esclusa la consegna per il magazzinaggio e la successiva spedizione fuori dal territorio comunitario.
- **Intervallo di pre-raccolta (***Pre Harvest Interval***, PHI).** Intervallo di tempo che intercorre tra l'ultima applicazione del prodotto fitosanitario e la raccolta. Viene espresso in giorni.
- **Limite di determinazione o di quantificazione (***Limit Of Quantification***, LOQ).** Il limite di determinazione è la più bassa concentrazione di un residuo di prodotto fitosanitario che può essere identificata e quantitativamente misurata in una derrata agricola con un accettabile grado di certezza mediante metodi di analisi adeguati.
- **Limite Massimo del Residuo (LMR).** Il Limite Massimo del Residuo viene definito come la massima concentrazione del residuo di prodotto fitosanitario presente sulle derrate agricole dopo il trattamento con il prodotto fitosanitario secondo le BPA. Il limite massimo del residuo viene espresso in mg di principio attivo per kg di prodotto (mg/kg).
- **Prodotti vegetali.** I prodotti di origine vegetale non trasformati o sottoposti a trattamenti semplici quali la macinazione, l'essiccazione o la compressione, esclusi i vegetali
- **Prodotto fitosanitario.** Per prodotto fitosanitario si intende la/le sostanza/e attive e i preparati contenenti una o più sostanze attive, presenti nella forma in cui sono forniti all'utilizzatore e destinati a proteggere i vegetali o i prodotti vegetali da tutti gli organismi nocivi o a prevenirne gli effetti, favorire o regolare i processi vitali dei vegetali, con esclusione dei fertilizzanti, conservare i prodotti vegetali, con esclusione dei conservanti disciplinati da particolari disposizioni, eliminare le piante indesiderate, eliminare parti di vegetali, frenare o evitare un loro indesiderato accrescimento.
- **Residui di prodotto fitosanitario** (o semplicemente residui). Per residuo si intende una o più sostanze, inclusi i loro metaboliti e i prodotti derivanti dalla degradazione o dalla reazione, presenti in o su vegetali o prodotti di origine vegetale o prodotti di origine animale destinati al consumo, o presenti altrove nell'ambiente, e costituenti residui dell'impiego di prodotto fitosanitario.
- **Residuo alto (HR).** Il residuo alto è definito come la concentrazione di residuo più alta presente nella parte commestibile di un campione composito proveniente da studi controllati dai quali viene fissato l'LMR, il valore di HR è espresso in milligrammo di sostanza per chilogrammo di prodotto.
- **Residuo mediano da trial supervisionati (***Supervised Trials Median Residue***, STMR).** Il residuo mediano da trial supervisionati rappresenta il livello di residuo atteso in una derrata agricola (espresso in mg/kg di derrata) quando il prodotto fitosanitario è usato in accordo alle massime condizioni di BPA. Il valore di STMR è stimato come la mediana dei valori di residuo (uno per ogni trial) provenienti da studi residuo condotti nelle condizioni di BPA massima.
- **Residuo mediano da trial supervisionati-processati (STMR-P).** Il residuo mediano da trial supervisionati- processati rappresenta il livello di residuo atteso in una derrata agricola (espresso in mg/kg di derrata) quando il prodotto fitosanitario è usato in accordo alle massime condizioni di BPA e la derrata viene processata in accordo alle principali pratiche usate per la preparazione dei cibi prima del consumo. Il valore di STMR è stimato come la mediana dei valori di residuo (uno per ogni trial) provenienti da studi residuo condotti su prodotti processati.
- **Sostanza attiva.** Per sostanza attiva si intende la sostanza o i microrganismi, compresi i virus aventi azione generale o specifica sugli organismi nocivi o su vegetali, su parti di vegetali o su prodotti vegetali.

*Serie Rapporti ISTISAN numero di dicembre 2017, 4° Suppl.* 

*Stampato in proprio Settore Attività Editoriali – Istituto Superiore di Sanità* 

*Roma, dicembre 2017*